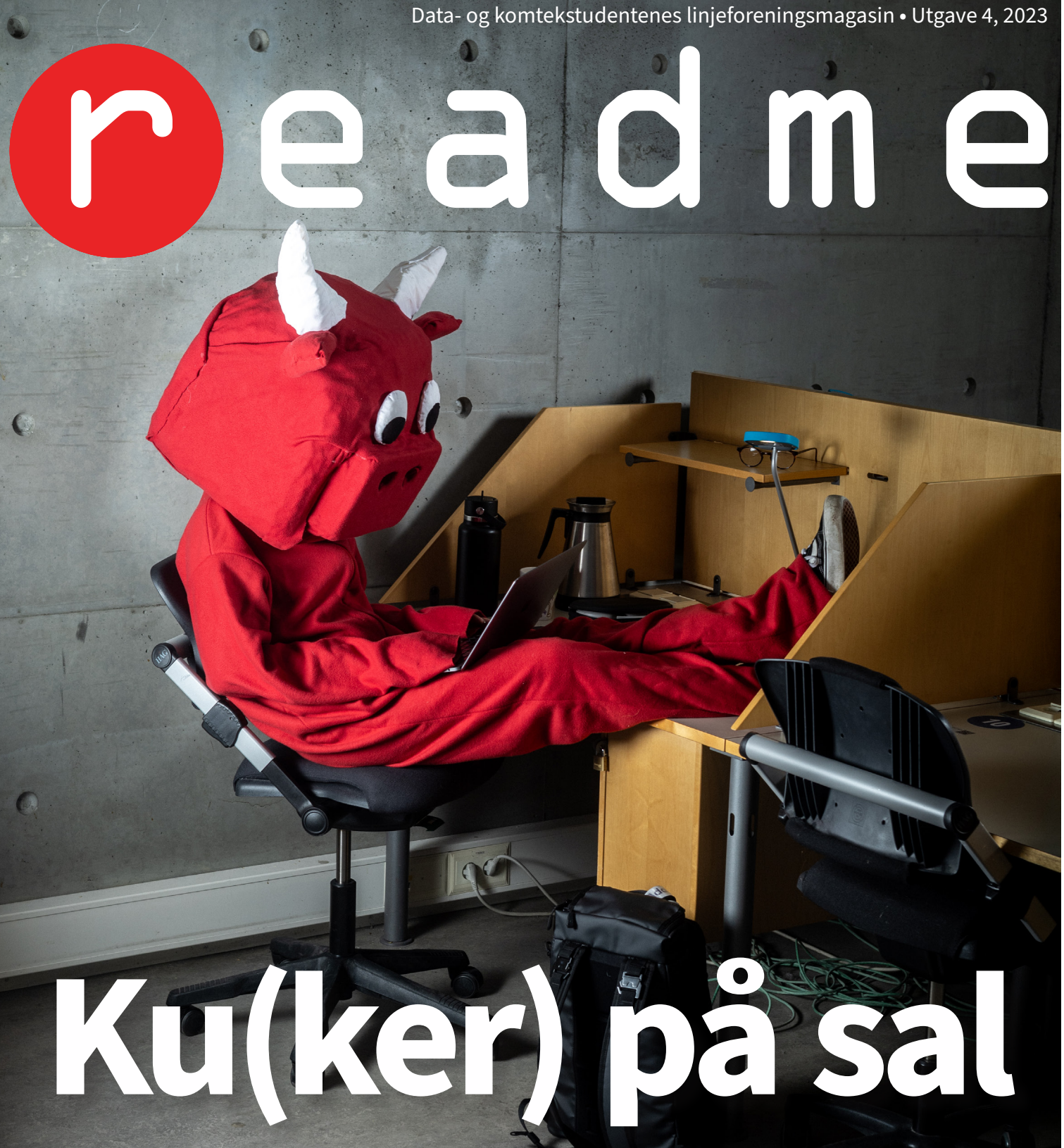

Hvordan opprettholde et sunt forhold

Fyll uken med AIgenerert underholdning En jobb uten programmering?

Som student er det få som har råd, tid og plass til å ha et kjøretøy. Dermed kommer det kanskje ikke som noen overraskelse at de fleste studenter har tatt buss. Det vil jeg anta du, kjære leser, kan bekrefte. Som en erfaren busstaker antar jeg også du har vært vitne til et helt eksepsjonelt fenomen: En sittende sekk.

### **Slitne stropper og seige rygger**

Det er ikke til å ta lett på at de fleste sekker har en hard jobb. Bøker, PC, flasker og selvfølgelig «Introduction to Algorithms, Fourth Edition» er bare noen av tingene som kan gjøre en sekks hverdag tung. Selv om en slik belastning tærer hardt, har sekker den helt spesielle evnen at de tåler det. Så da er selvfølgelig spørsmålet: Hvorfor må den sitte?

### **Eierens ego**

Sekker kan dessverre ikke flytte seg selv, og det er derfor helt essensielt at man ser på hva eieren gjør. Mange som tar buss eier nemlig en sekk, og mange av dem ønsker også å sitte. Her oppstår et naturlig problem vi alle kan kjenne oss igjen i: Sekken gjør at du ikke kan sette deg skikkelig ned. En stol er ergonomisk utformet slik at en enkelt skal kunne plassere rumpa så langt ned i setet en bare klarer. Med en sekk i veien blir dette fort et problem, og derfor løser flere eiere dette ved å TA AV seg sekken. Men hvor skal man putte den? På bakken foran seg er kanskje et naturlig valg, men da vil den bli skitten. Slik behandler man ikke en sekk. I fanget? Nei, sekken veier jo minst 85 kg (spesifikt grunnet boken om algoritmer) og en slik vekt tåler ikke eiernes tynne lår. Derfor plasserer man sekken trygt i det ledige setet ved siden av.

### **Hildes hofte**

Så er denne oppførselen riktig? La oss ta for oss et eksempel: Hilde (75) har akkurat presset seg på den fulle 1-bussen for å drikke kaffe i Midtbyen. Etter å ha passert tre vegger med praktfull norsk ungdom ser hun endelig et ledig sete, og skal til å sette seg ned. Du, kjære leser, vet å se en kinkig situasjon når den oppstår, og reagerer raskt ved å plassere din tunge Douchebag kjøpt på tilbud i april 2019 rett ned i setet. Med et raskt blikk ut vinduet og AirPodsa godt plantet i ørene stirrer du intenst på de fine lyktestolpene som nok et år står nøyaktig der de sto i fjor. Hildes hofte spart fra en grusom skjebne (hvile), og sekken din spart fra en enda grusommere skjebne (å ikke få lov til å hindre gamle damer i å sitte på bussen).

*Redaktør* Viljan van Noojj

La sekken sitte. Det har den godt av.

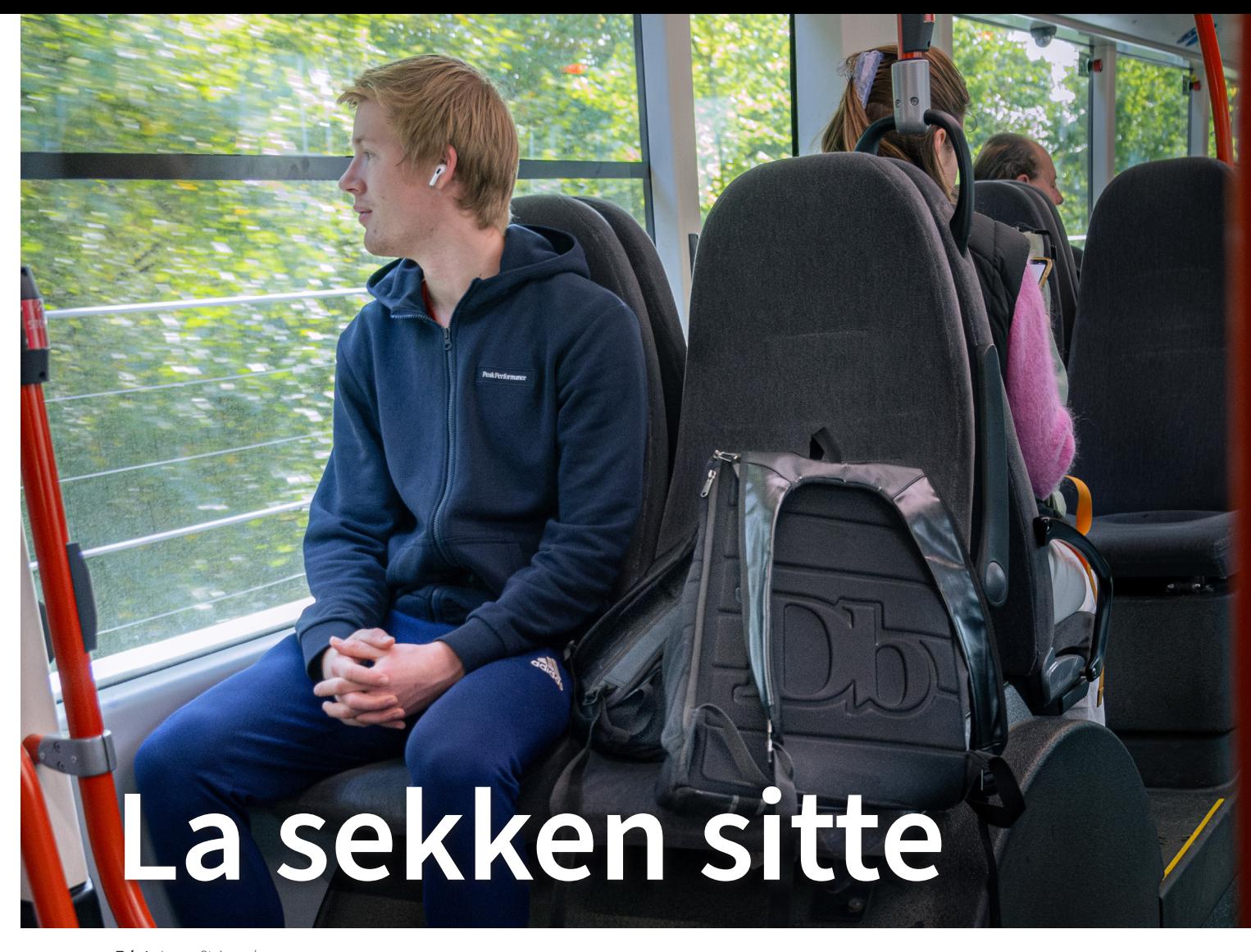

### I denne **utgaven**

6

- Trenger du en pause?
- 18 En annerledes Seinfeld

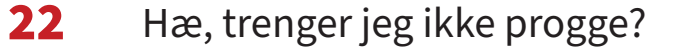

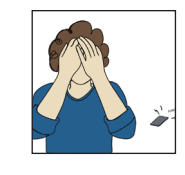

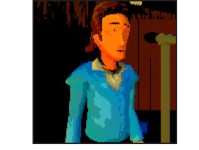

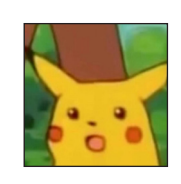

høstens første utgave på plass. Først og fremst håper jeg at alle dere nye – både 1. klassinger, innbyttere og masterfadderbarn – har kost dere masse under fadderperioden og at dere har funnet dere til rette her i Abakus. Ikke minst må jeg gratulere dere med å ha kommet inn på et av Norges vanskeligste studier!

Hei alle sammen! Det har tatt tid, men endelig er som student, selv om det noen ganger føles litt ubehagelig. Gjør det meste ut av tiden du har her, og så blir det kanskje de beste 5 årene av livet ditt.

Jeg husker det som om det var i går jeg gikk i 1. klasse, der alt var nytt og ukjent. Tiden som student går så sinnssykt fort! Før du vet ordet av det, er du allerede halvveis gjennom studiet. Derfor mener jeg det virkelig når jeg sier at å engasjere seg og prøve nye ting er noe av det viktigste du kan gjøre

Og for alle dere oppmerksomme *gamle* abakuler, så vil dere kanskje oppdage at den faste spalten «utgavens X» på side 24 er borte i denne utgaven. I stedet har det kommet en ny spalte, nemlig «redaksjonens anbefalinger». Denne utgaven står tv-serier for tur. Hvil i fred utgavens X! Utenom det så har vi intervjuet tre uteksaminerte abakuler som forteller om hvordan det er å ha en jobb uten koding. I tillegg er det masse annet spennende, men jeg skal ikke avsløre alt. Så sett dere ned i en god stol og nyt resten av utgaven!

# Leder

### **redaktør**

Viljan van Raaij

### **layoutansvarlig** Iver Ringheim

### **medvirkende**

Elena Kristine Blakstvedt Willmann Fredrik William Husemoen-Zhang Eli Fjellbirkeland Johannesen Madelen Hellervik Lothe Ian McGregor Aksum Emil Moberg Værnes Vetle Roos Mangrud Magnus Hanesand Martine Mansåker Jesper Steinsrud Martine Karlsen Øyvind Monsen Petter Buseth Vegard Ervik Maja Vullum

> **forside** Ian McGregor Aksum

Martine Mansåker Øyvind Monsen Viljan van Raaij

**kontakt** readme@abakus.no

readme, Abakus Sem Sælands vei 7–9 7491 Trondheim

### netcompany

readme er gratis og blir skrevet av og for studenter ved Datateknologi og Kommunikasjonsteknologi og digital sikkerhet ved NTNU.

25. årgang utgave 4, 2023

### *Tekst: Jesper Steinsrud*

*Foto: Viljan van Raaij Denne teksten gir uttrykk for skribentens egne meninger*

**Om du ikke fikk med deg Barbenheimer i**  ACNH er en såkalt «lifesim» hvor du flytter til **sommer, da har du virkelig bodd under en**  en øde øy, blir kjent med de søte dyrenaboene **stein det siste halve året. Sosiale medier**  dine som også bor der, fanger insekter, fisker **har vært fylt til randen med Barbenheimer-**fisk og betaler ned det latterlig store boliglånet **relatert innhold, og til og med NRK P1, den**  ditt. «Doom Eternal» er på den andre siden **mest voksne av alle voksne radiokanaler,**  et førstepersonsskytespill hvor man skal **har snakket om Barbenheimer. Om du**  bekjempe en hær av demoner som invaderer **enda ikke har fått nok av dette artige**  jorden. Disse lanseringene ble selvfølgelig også **internettfenomenet, har vi samlet sammen**  et internettfenomen, og ved et søk på «Doom **en liten liste med Barbenheimer-ekvivalenter**  Crossing» kan du grave deg ned i memes og alle **som du kan kose deg med.** 

### **«Mamma Mia» og «The Dark Knight»**

Barbenheimers ukjente far. Ikke bare ble begge **ROCKY HORROR PICTURE SHOW**» filmene lansert 18. juli 2008, men Christopher Flåklypa og Rocky Horror ble riktignok ikke spørsmålene begynner å dukke opp.

### «Mamma Mia» og «The Dark Knight» er **«Flåklypa Grand Prix» og «The**

Animal Crossing og Doom er to spillserier som våren? står så langt fra hverandre det nesten er mulig å komme innen spillverdenen.

Nolan var også regissøren bak The Dark Knight. lansert på samme dag, men heller med to ukers Barneheimer-parallellene stopper ikke der. Du mellomrom i august 1975. Likevel gjør tanken kan nemlig også gjenoppleve kombinasjonen på at du teoretisk sett kunne dratt rett fra en av en mørk og seriøs Nolan-film hvor kampen Flåklypa-forestilling direkte til en Rocky Horrormellom det gode og det onde står sentralt, og forestilling at denne komboen får en plass på en tilsynelatende lett «jentefilm» som får deg denne listen. Flåklypa er jo en kjent og kjær til å sippe mot slutten når de eksistensielle familiefilm, som også er den mest sette norske **«ANIMAL CROSSING: NEW HORIZONS»** floppet fullstendig da den ble lansert. Det er **OG** «**DOOM ETERNAL» i**kke bare i kinosuksess disse to filmene er to Også utenfor filmsjangeren finner man rake motsetninger. Det finnes vel så å si ingen hendelser lignende Barbenheimer. 20. fellestrekk mellom dem, noe som gjør at disse mars 2020 var det to storspill som sto på to filmene satt i kombinasjon er fryktelig lanseringsplanen, nemlig «Animal Crossing: spennende. Hvor lættis hadde det ikke vært å New Horizons» (ACNH) og «Doom Eternal». ha Flåklypa-vors før Rocky Horror på Samf til kinofilmen gjennom tidene. Rocky Horror på sin side er en skrekk- og komediemusikal, og ikke bare i kinosuksess disse to filmene er to

**Noen sier at glede ligger i de små tingene, og Tannsinjuice at veien til ekte glede er å se på de daglige**  Tannpasta og appelsinjuice er kjent som en **gjøremålene med et kjærlig blikk. Hvis**  dårlig kombo, men tenk hvor vakkert det er at **Barbenheimer var alt du spiste og pustet i**  denne komboen klarer å skape noe som smaker **sommer, og du nå føler deg litt tom innvendig,**  så vondt. Og ikke minst, tenk på alle memene **frykt ikke. Det finnes flere enkle grep du**  som allerede eksisterer om tannsinjuice. Her **kan ta i hverdagen din for å oppleve litt**  er det gode muligheter for å fråtse i det beste **Barbenheimer-magi.** 

### **PSALT**

Salt og pepper er to like, men veldig ulike ting. Akkurat som Barbie og Oppenheimer.

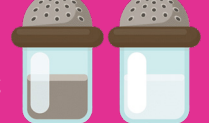

### **Exdatafilium Philkomteticum**

Til å begynne med virker kanskje sivingfagene som matte 1 og diskmat som de skumle, THILDAKUS vanskelige fagene. Litt ut i året, når man har Abakuler og tihlder er for det utrente øyet strøket flervalgsprøven i exphil, så innser man ganske like, men er egentlig helt grunnleggende at det egentlig er exphil som vil presse frem forskjellige. Vi er faktisk helt rake motsetninger, tårene dine. En direkte allegori til Oppenheimer akkurat som stereotypiske Barbie og J. Robert og Barbie altså.

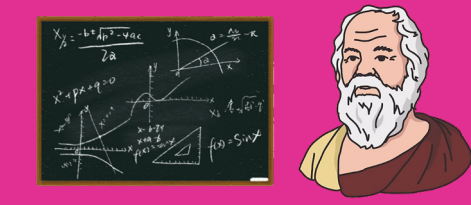

internett har å by på.

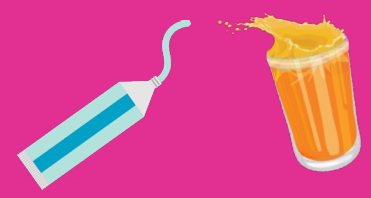

Oppenheimer.

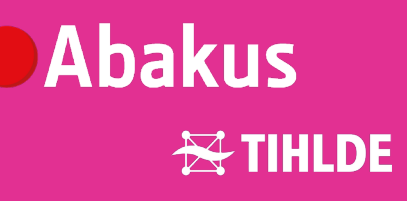

de andre godsakene internettkulturen har å by på.

### **Alt kan være et Barbenheimer-fenomen om du tenker på det**

# **Barbenheimer EN FORTSETTELSE**

### *Tekst: Eli Fjellbirkeland Johannesen Layout: Petter Buseth*

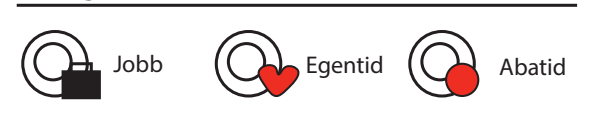

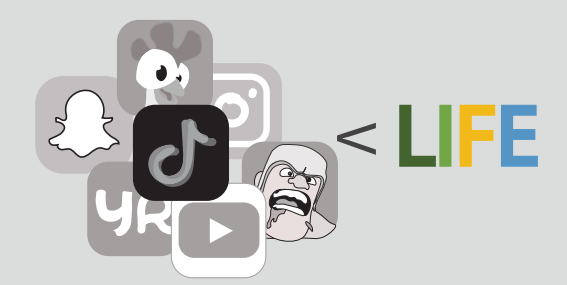

### **Ute av syne, ute av sinn**

Når noe ikke er rett foran deg, er det lettere å glemme – uansett om det er mobilen eller ekskjæresten. Hvis mobilen ligger rett ved siden av deg når du jobber, er det lettere å bli fristet til å sjekke den, og veien til å havne i et kaninhull av snapper fra venner og morsomme TikTok-videoer blir kortere. Et tips er derfor å legge mobilen utenfor synsfeltet ditt. Om du sitter på sal, i forelesning eller med andre mennesker, er det mulig å legge den bak PC-en, i jakkelommen eller i sekken. Det mest effektive er å legge den utenfor den fysiske rekkevidden din, slik at det ikke bare er å stikke hånden i lommen for å fiske den opp. Et triks kan være å legge den i et annet rom. Da hører du ikke varsler, kan ikke se den og terskelen for å sjekke mobilen blir litt høyere når du må gå og hente den hver gang. Om du fortsatt velger å sjekke mobilen, får du i hvert fall litt trim i en ellers stillesittende hverdag.

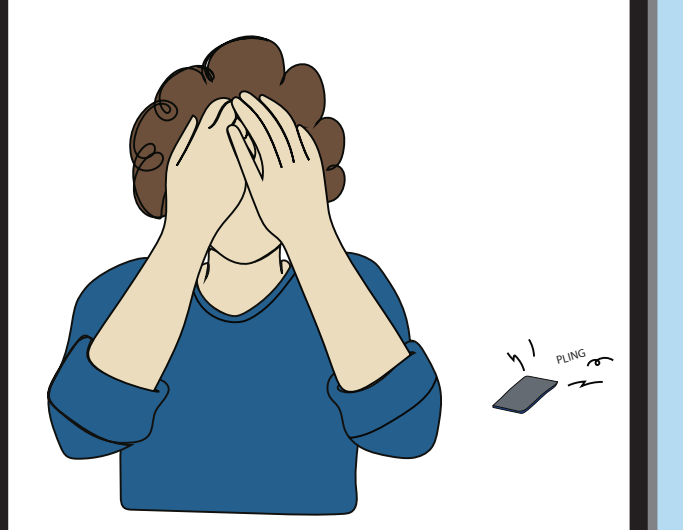

### **Gråtoner + mobil = kjedelig?**

Å gjøre at mobilskjermen bare viser gråtoner, kan bidra til å redusere tiden man tilbringer foran skjermen. Gråtoner er generelt mindre visuelt tiltalende enn farger, noe som kan føre til at man blir mindre tilbøyelig til å bruke mobilen over tid. Farger gjør bilder og videoer mer engasjerende, så ved å fjerne fargene kan man potensielt redusere tiltrekningen mot å sitte og scrolle gjennom innlegg etter innlegg. Dette kan du enkelt fikse i innstillingene på mobilen. Metoden er ikke vitenskapelig bevist og fungerer i varierende grad fra person til person, så eneste måten å vite om det fungerer for deg er å teste det ut selv i en periode.

### **Spor skjermtiden**

Det er 24 timer i et døgn, og det er opptil deg hvordan du bruker timene. Å spore skjermtiden din kan øke bevisstheten rundt hvordan du tilbringer tiden din. Mange mobiler har denne funksjonen implementert allerede. I tillegg finnes det også utallige apper som lar deg spore skjermbruken din, men vær obs på at disse kan bruke mye batteri. Hvis du bruker seks timer på mobilen hver dag, bruker du ¼ av dagen på mobilen. I gjennomsnitt bruker du da ¼ av livet foran en skjerm.

Nå som du er mer bevisst på skjermbruken din, kan det fungere som motivasjon til å bruke mobilen mindre. Gjør det til en konkurranse å bruke mobilen litt mindre enn du gjorde dagen i forveien. Om det er for kjedelig å konkurrere mot deg selv, finnes det apper som belønner deg for å la mobilen ligge, samtidig som du kan konkurrere mot andre. Et eksempel på en slik app er «Hold», hvor du samler poeng ved å ikke bruke mobilen og kan konkurrere direkte mot vennene dine, i en liga eller mot medstudentene dine.

6 | readme utgave 4 | 7 | 1990 | 1990 | 1990 | 1990 | 1990 | 1990 | 1990 | 1990 | 1990 | 1990 | 1990 | 1990 | 1

I en verden hvor vi konstant er koblet til skjermene våre, er det på tide å innse at skjermalderen er her for fullt. Noen ganger kan det føles som om smarttelefonen er en forlengelse av armen din, og apper som Instagram og TikTok har mer makt over deg enn du vil innrømme. Kanskje kan det være på tide med en «digital detox», eller for de som ikke vil gå like radikalt til verks, rett og slett gjøre noen enkle grep i hverdagen for å redusere skjermtiden.

### **Ikke gå til sengs med fienden**

Mange har som vane at skjermen er det første de ser når de våkner og det siste de ser før de legger seg. Når du våkner og det er kaldt på rommet og varmt under dynen, er det lett å falle for fristelsen til å åpne et par apper før man tar fatt på dagen – men de appene blir fort tidstyver på morgenkvisten. Hvis du står opp med en gang du våkner, har du plutselig ekstra tid om morgenen og det kan hjelpe deg med å etablere en mer produktiv morgenrutine. Det gir også hjernen din tid til å våkne og fokusere gradvis, i stedet for å bli bombardert med e-poster, meldinger og sosiale medier som kan føre til stress.

Det samme gjelder om kvelden; noen minutter før leggetid blir fort en time, og plutselig har du ufrivillig ofret en time søvn for noen TikTok-videoer. I tillegg kan skjermens blå lys hemme kroppens produksjon av søvnhormonet melatonin, som kan øke innsovningstiden og redusere søvnkvaliteten. Ved å legge bort mobilen kan du også redusere stressnivået ditt og gi deg selv en sjanse til å slappe av, istedenfor å overstimulere hjernen med nye inntrykk rett før du skal sove.

### **Slå av varsler og begrav distraksjonene**

Hvis skjermen på mobilen stadig vekk lyser opp eller du hører plingene renner inn, er det vanskelig å la være å sjekke hva det gjelder, selv for de mest disiplinerte. Å slå av varslinger på diverse apper hjelper på akkurat dette. Om det er noe som haster er det uansett bedre å sende tekstmelding eller å ringe. For noen kan kanskje det å slå av varslinger være noe ekstremt, derfor kan en møtes på midten og slå på «fokus». Det finnes ofte standardmoduser som «ikke forstyrr», men også muligheter for å opprette egendefinerte moduser hvor du kan blokkere og slippe igjennom det du vil. Ved å slå på slike moduser, får du fortsatt varsler i varslingssenteret, men det er ingenting som trekker oppmerksomheten din mot mobilen, bortsett fra manglende selvkontroll.

### **DIGITAL OVERDOSE**

En annen måte å redusere skjermtiden på er å gjemme de mest brukte appene dine i mapper, slik at du bevisst må trykke deg gjennom en sti for å finne den bestemte appen.

### Velg fokusfilter :

*Tekst: Martine Meng Karlsen Layout: Madelen Hellervik Lothe*

KL 03:28

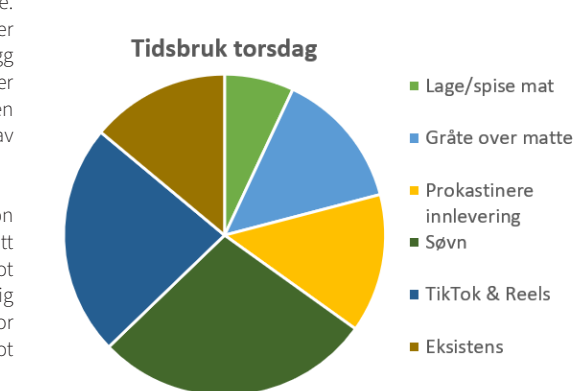

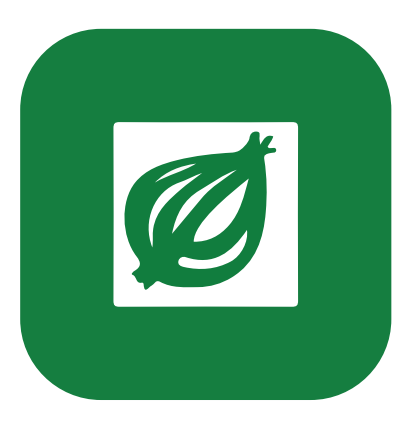

# Gløsløken

### *Tekst: Vetle Kickflip*

### Utgavens master

A-BLOKKA – I begynnelsen av forrige uke var Mattilsynet på tilsyn på A-blokka. Det ble under tilsynet avdekket flere alvorlige feil. Blant annet ble mistanken om at slushmaskinen på TIHLDE-kontoret aldri har blitt vasket bekreftet. Situasjonen var så makaber at TIHLDE-kontoret ble stengt på dagen, og vil ikke kunne åpne igjen før slushmaskinen er destruert. Dette kommer til å ta tid da Mattilsynet må sende inn en spesialgruppe for å hente ut og destruere det de selv kaller en mulig biologisk katastrofe. De legger ikke skjul på at den neste verdensomspennende pandemien kunne hatt utspring fra denne slushmaskinen. Det å hente ut maskinen er en komplisert operasjon som involverer stor risiko,

og hele A-blokka vil dermed være sperret av hele neste uke. Førsteklassinger som må få godkjent ITGK-øvingene sine kan møte opp i de midlertidige lokalene som IDI har fått tildelt på Dragvoll.

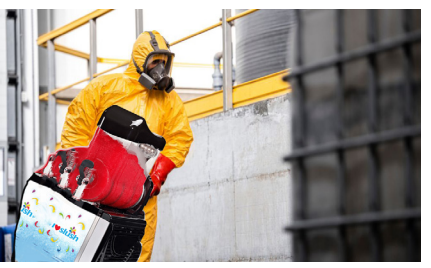

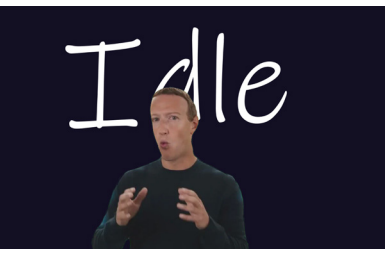

Ingen løk, intet liv.

### **Flytoget oslotrondheim**

### **Mattilsynet stenger A-blokka**

### **React tas ut av produksjon**

RINGEBU – Under ekstremværet Hans kollapset broen der Dovrebanen kjører over Lågen. Fortvilet over å miste studentenes pengestrøm, begynte SJ sammen med Bane NOR tidlig å søke etter nye tiltak for å få linjene oppe og gå mellom NTNU og alle dens tilflyttere. Redningen kom heldigvis raskt da Tony Hawk tok kontakt for å fortelle om sitt nye konsept: «A sick ass big jump over Lagen, haha how do you say that 'a' with a circle?» Desperate, fikk SJ opp en prototype i løpet av få uker og første test kunne starte. Testen gikk katastrofalt, og toget styrtet ned i elven. Den eneste kommentaren til Hawk var «I guess we could use some more jump training». SJ vil ikke kommentere saken og det ser ut som at det er lagt opp til buss for tog i de neste månedene.

Se for deg at du skal poste midtsidebildet readme på Instagram for å blæste Abakus, men du blir blokkert fordi Instagram bruker bildeklassifisering for å stoppe publisering av nakne personer. For å unngå blokkeringen vil du legge på et filter på midtsidebildet. Filteret må være usynlig for mennesker men likevel må det lure AI-en. Hvordan kan du lage et slikt filter?

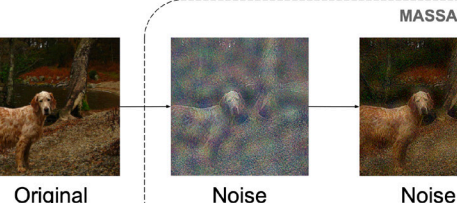

Generation

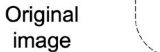

Noise Reduction

*Tekst: Eli Slushland Maskinesen*

MENLO PARK – I det siste har det vært mye snakk i utviklerverdenen hvorvidt rammeverket React skal fortsette å sette industristandarden for frontendutvikling. I dag ble det kjent at selskapet som har vedlikeholdt rammeverket de siste årene har bestemt seg for å stoppe å oppdatere det. Mark Zuckerberg, lederen for Major Ethical and Trust Accidents, også kjent som META, kom med denne uttalelsen: «React har utviklet seg i feil retning de siste årene, og vi ser det som nødvendig å ta det ut av produksjon da det ikke lenger lever opp til navnet sitt». Meta har allerede annonsert et nytt rammeverk, nemlig «Idle», som skal reflektere den faktiske opplevelsen av å utvikle med rammeverket. Hvorvidt det kommer noen større endringer fra det forrige rammeverket er uklart.

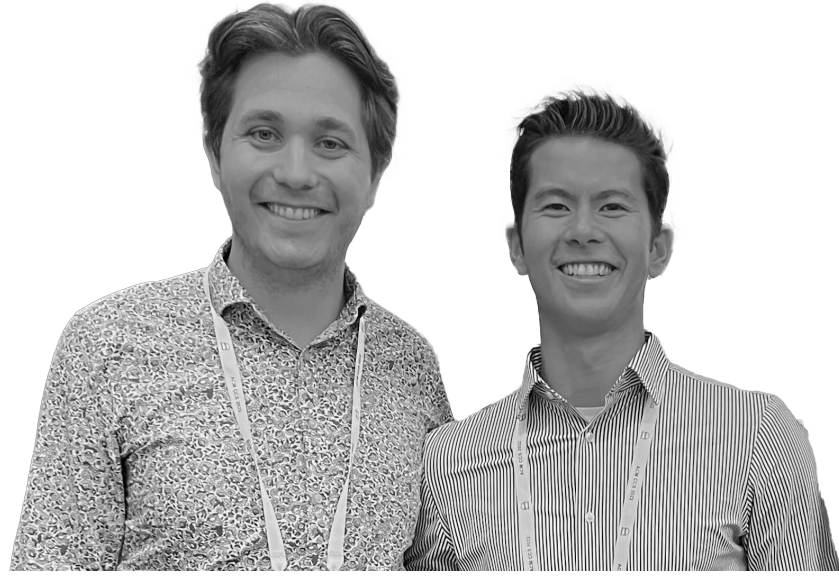

*Tekst: Maximilian Augustus Caesar*

De siste årene har forskning vist at dype nevrale nettverk som brukes til bildeklassifisering er sårbare mot angrep. For å lage robuste nevrale nettverk som står imot slike angrep er det viktig å avdekke svakhetene til nettverkene. Derfor lagde vi et nytt angrep, MASSA, som utnytter spesifikke egenskaper ved bilder for å lure «state-of-the-art» AI.

### **ET TYPISK ANGREP**

Den typiske angrepsmetoden går ut på at man legger et filter (med tilfeldige farger) oppå midtsidebildet slik at det blir godkjent av bildeklassifiseringen. Deretter gjør angrepsmetoden filteret mer og mer gjennomsiktig iterativt, slik at midtsidebildet blir synlig for mennesker, men AImodellen ser fortsatt filteret som ligger oppå bildet.

**HVORDAN ANGREP VI?**

Det som skiller oss fra andre angrep er at vi generer dette usynlige filteret på et par hundre iterasjoner, ikke flere tusen iterasjoner. For bare noen år siden var det faktisk vanlig å bruke flere hundre tusen iterasjoner! Så hvordan klarte vi det? Dere som transformasjoner. Vi brukte dette til å hoppe mellom RGB-/pikseldomenet og frekvensdomenet fordi vi fant ut at angrepet krevde færre iterasjoner i frekvensdomenet. Så ikke kok alle fag, vi fikk faktisk bruk for noe vi hadde lært.

### **KONKLUSJON**

Etter å ha implementert metoden i et svært uryddig GitHub repo, fikk vi evaluert MASSA mot andre state-of-the-art-angrep. En utbredt måleenhet er den euklidiske distansen fra det originale bildet til midtsidebildet med filter. Her viste det seg at MASSA etter bare 250 iterasjoner produserte en distanse som er 74,16 % mindre enn andre state-of-the-art-angrep.

har hatt Matematikk 4 kjenner nok til Fourier-*on Artificial Intelligence and Security*. Etter noen Etter at veilederen vår så de gode resultatene, hjalp han oss å komprimere masteren til en forskningsartikkel som han sendte inn til *AISec'22: Proceedings of the 15th ACM Workshop*  måneder i arbeidslivet fikk vi tilbakemelding om at artikkelen ble godkjent og de ønsket oss som speakers på konferansen i Los Angeles.

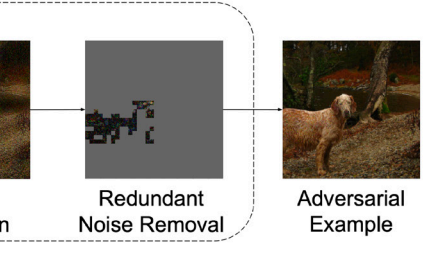

*Tekst: Johannes Åsheim, utvikler i Solv (M.Sc. 2022) , Kim Midtlid, IT-konsulent i Blank (M.Sc. 2022)*

## **Hvordan angriper man AI?**

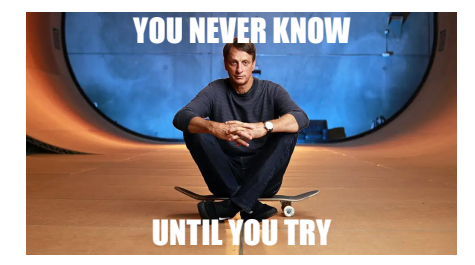

Om maten din ikke er lydløs, Om maten din ikke er lydløs, **2 de over de landet mat, det fjøs.** Du skal ei heller ta med luktende mat, bør du heller studere i et fjøs.

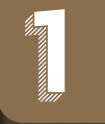

som makrell i tomat.

**3** Det er ikke så elegant

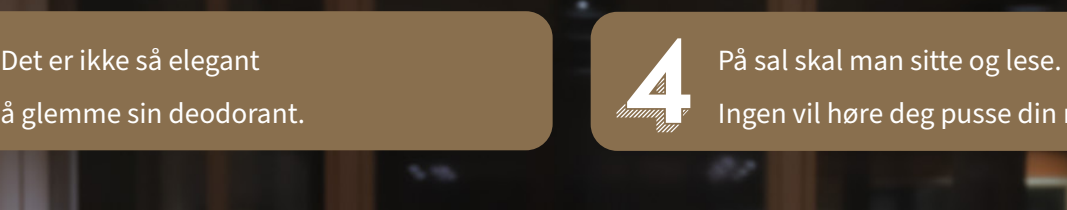

Om du hører på høy musikk, **Om du hører på høy musikk,**<br>
vil du få mange stygge blikk.

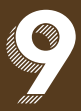

Ingen vil høre deg pusse din nese.

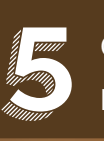

Om du snakker høyt med dine venner, håper alle andre at dere heller brenner. **6** 

Gruppearbeid på salen fungerer heller ei.

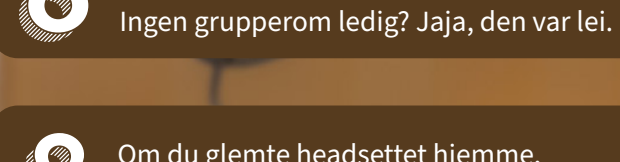

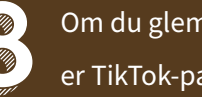

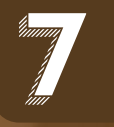

Om du glemte headsettet hjemme, er TikTok-pausen bare å glemme.

**9**  Om du med noen skal dele helgens bører, husk på at naboen din også hører. **10** 

Om natten var lang, er det ingen skam, å blunde littegrann.

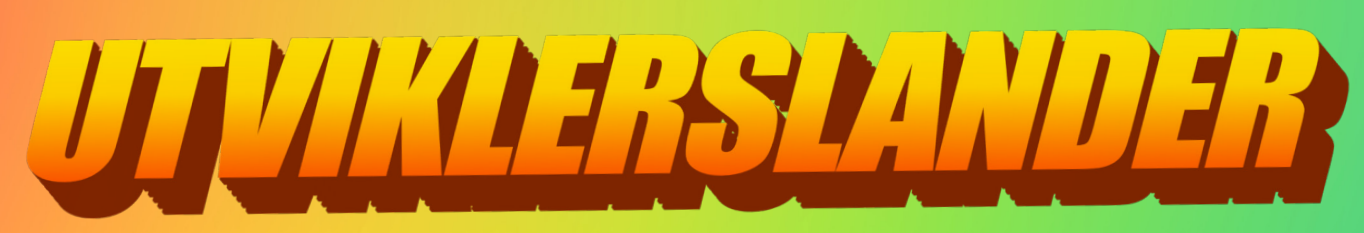

# **Salvettreglen i den stadt for den stadt for den stadt for den stadt for den stadt for den stadt for den stadt for den stadt for den stadt for den stadt for den stadt for den stadt for den stadt for den stadt for den stadt**

*Tekst: Eli Fjellbirkeland Johannesen Layout: Martine Mansåker Foto: Øyvind Monsen*

*Tekst: Magnus Hanesand Layout: Øyvind Monsen*

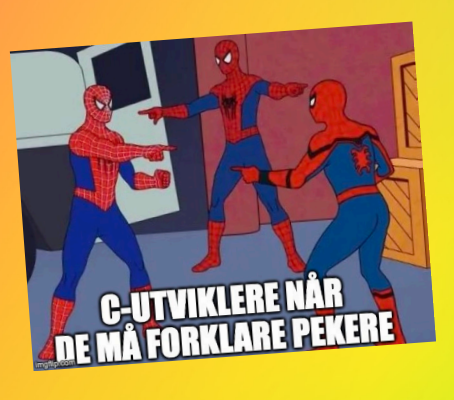

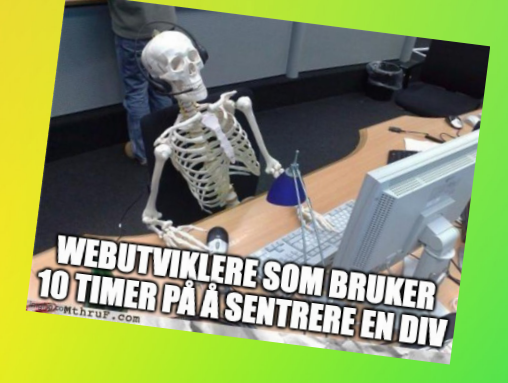

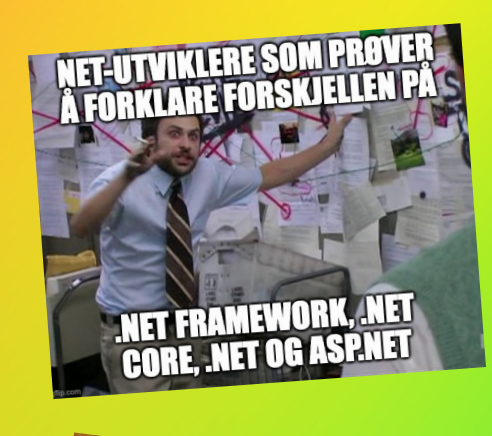

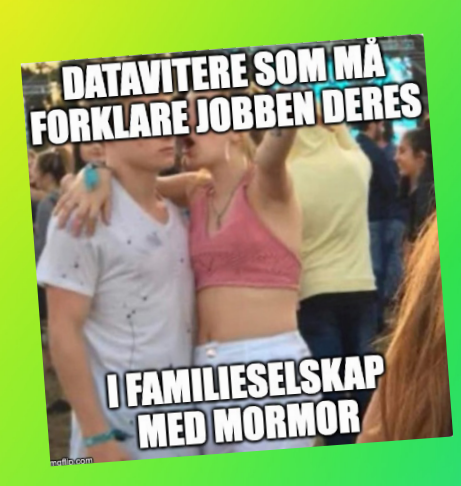

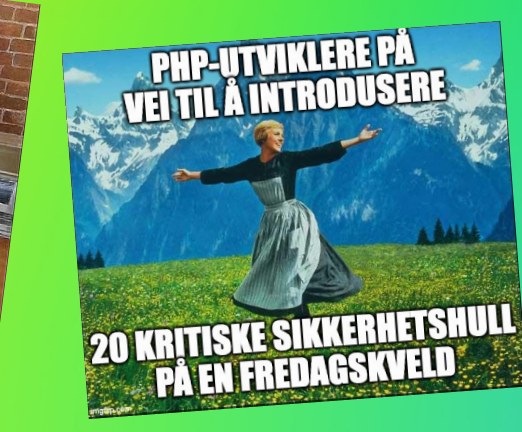

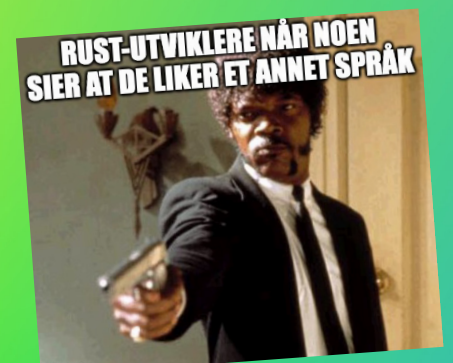

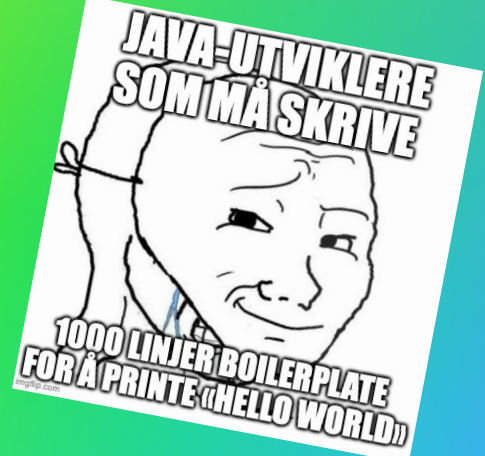

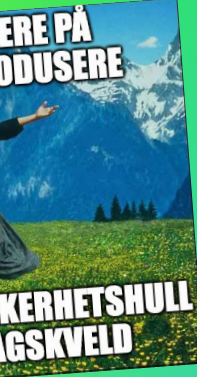

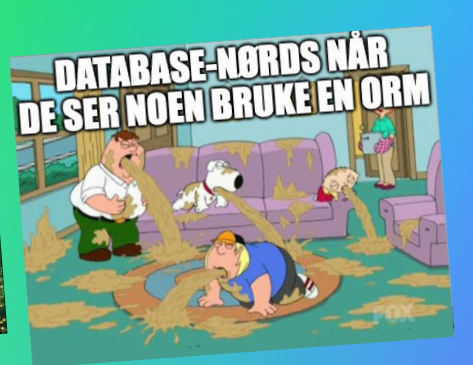

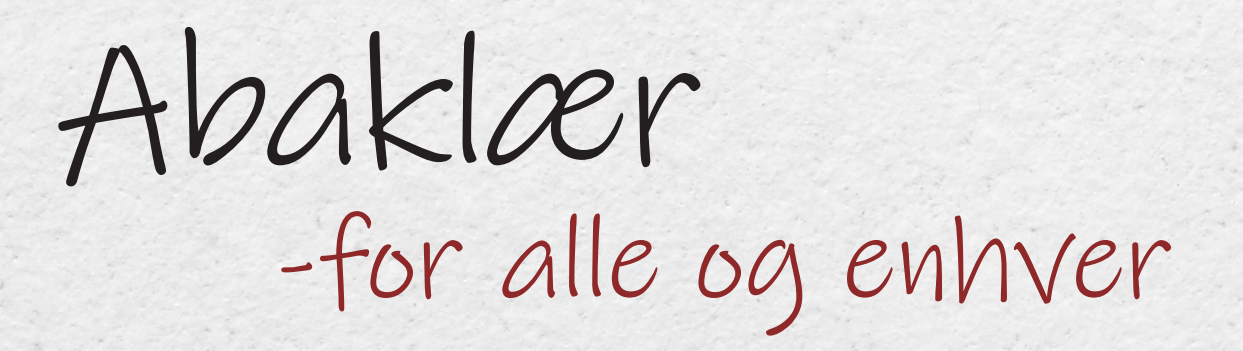

Hvis du er som meg har du sikkert sett andre studenter tusle rundt i merkelige antrekk. Hybridastudenter vandrer rundt i kilt. Bergstudenter spankulerer rundt i hatt og sine egne «bergmansdrakter». Dette får deg sikkert til å tenke: «Hvorfor har ikke vi abakuler vår egen drakt?» Og det synes jeg er et godt spørsmål. Derfor har readme kommet fram til en haug forskjellige antrekk som vi stolt kan vise fram til andre studenter.

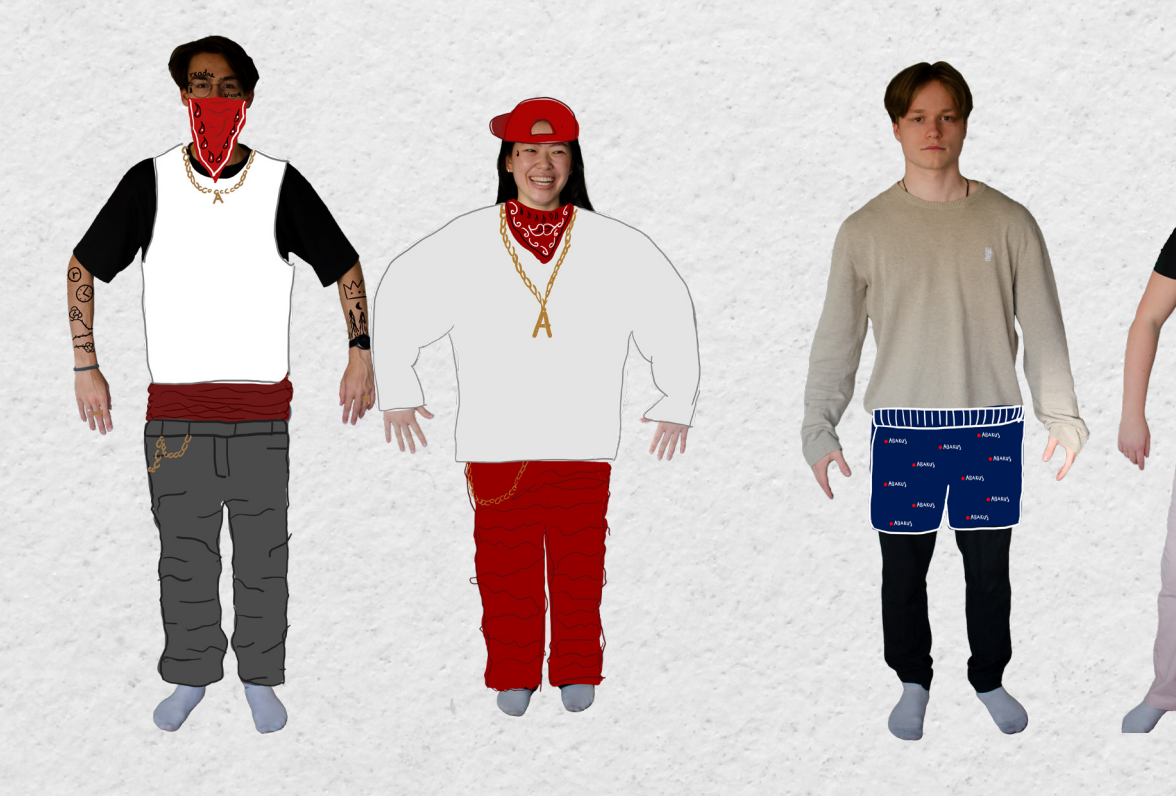

### **Ababra**

Etter en dampet kveld i bodegaen, er det viktig å vise de heldige besøkende hvilken linjeforening du kommer fra. Med Ababra gjør tøyet jobben for deg!

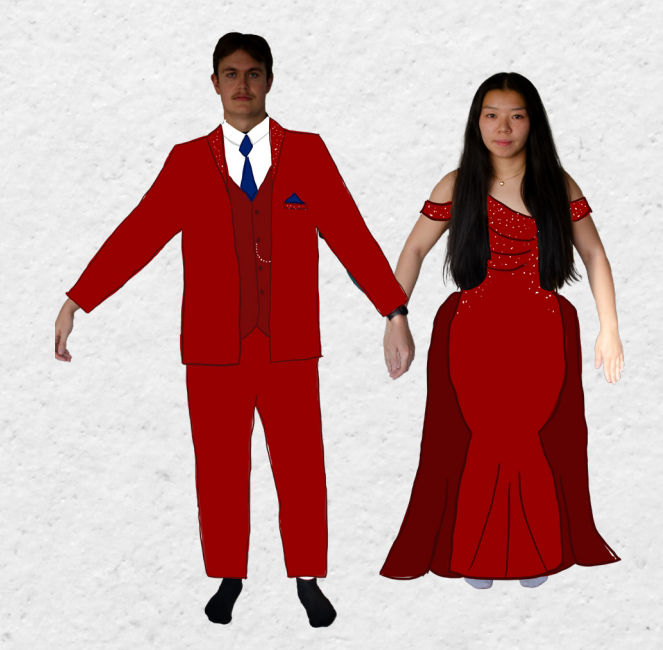

### **Abagæng**

For at TIHLDgæng og Ongæng skal kunne gjenkjenne våre ekte medlemmer, er det viktig å ha litt «streetstyle» og «swag» for å forene oss. Alle skal vite at A-blokka er vår, og vi beskytter den ved dance battles og syke rap lines! \*kaster gjengtegn\*

### **Abazip**

Hvorfor ha halfzip, når man kan ha «wholezip»? Og nei, det er ikke en onesie. Du har bare ikke sett glidelåsen bak.

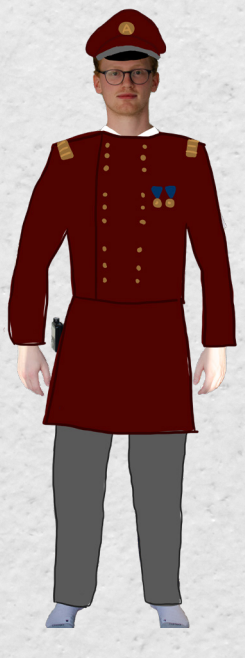

**Abapysj**

En Abapysj er jo nødvendig på Abaovernatting eller «pysj-på -skolen»-dagen!

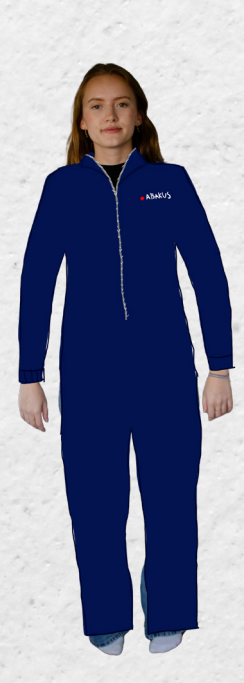

### **Abagalla**

Her kommer kanskje det mest relevante antrekket! En praktfull kjole og en elegant dress man kan bruke på alle gallaer og studentanledninger! Denne kan kanskje virke voldsom alene, men se for deg 300 studenter i denne bekledningen! Magisk.

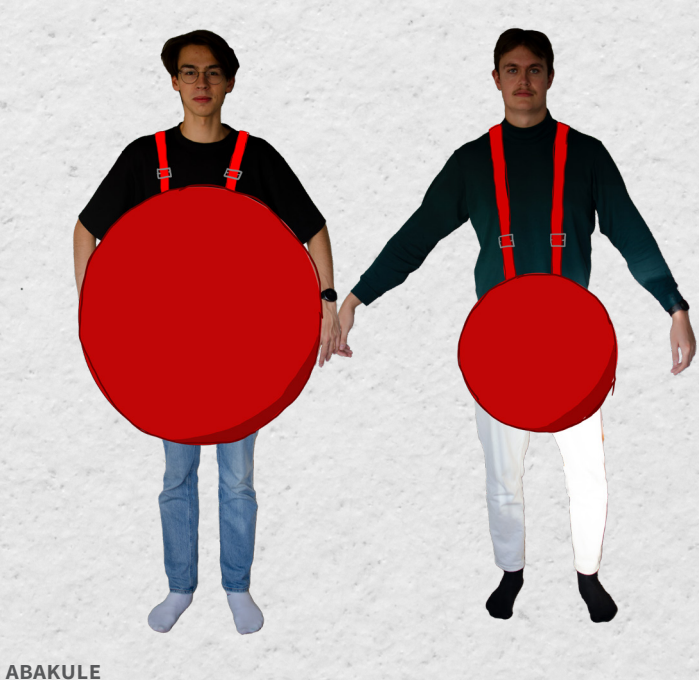

Dere skjønner vel denne?

### **Abageneral**

En dag vil vi alle stå opp og finne vårt kjære kontor bombet. Det er jo åpenbart hvem som har gjort det: TIHLDE. Slushsvinnet ble til slutt for stort og de har gått til krig. Våre generaler skal legge en plan for å forsvare oss, samtidig som de ser stilige ut.

*Tekst og layout: Elena Willmann*

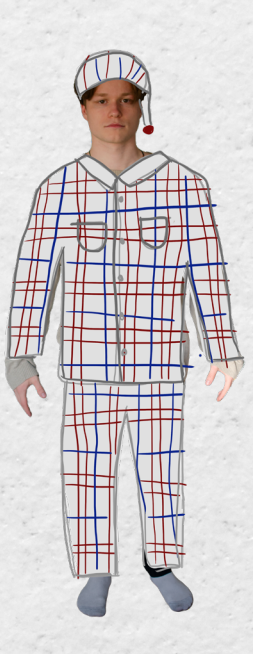

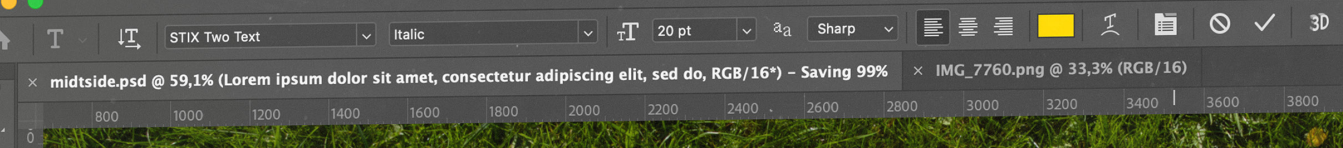

# TOREM IPSUM

Lorem ipsum dolor sit amet, consectetur incididunt ut labore et dolore magna ediqua. Quis ipsum suspendisse ultrices gravida. Risus commodo viverra maecenas accumsan lacus vel facilisis.

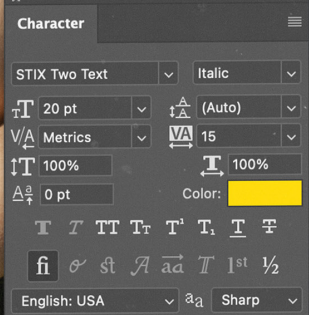

Adobe Photoshop 2024

*Foto og redigering: Viljan van Raaij, Ian Aksum & Iver Ringheim*

 $\bullet$ 

 $\overline{\mathbb{X}}$ 

 $\mathbf{L}^*$  $\gamma$  $\hat{z}$ 

 $\begin{picture}(20,20) \put(0,0){\vector(1,0){10}} \put(15,0){\vector(1,0){10}} \put(15,0){\vector(1,0){10}} \put(15,0){\vector(1,0){10}} \put(15,0){\vector(1,0){10}} \put(15,0){\vector(1,0){10}} \put(15,0){\vector(1,0){10}} \put(15,0){\vector(1,0){10}} \put(15,0){\vector(1,0){10}} \put(15,0){\vector(1,0){10}} \put(15,0){\vector(1,0){10}} \put(15,0){\vector(1$ 

 $\boldsymbol{p}$ 

 $\blacktriangleright$ 

 $\varnothing$  $\overline{T}$  $\blacktriangleright$  $\Box$ 

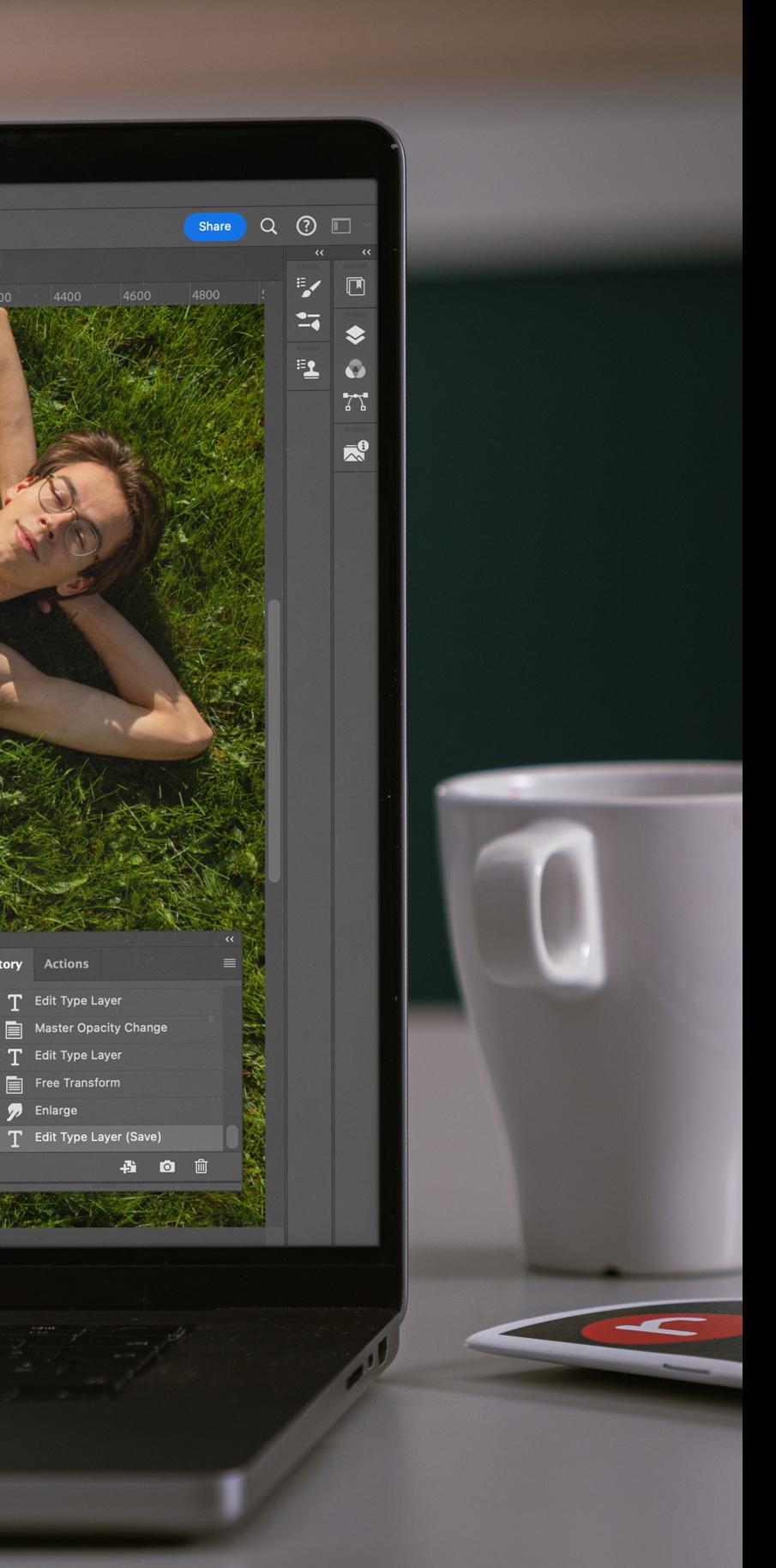

# **Protobuf**

### *Tekst: Øyvind Monsen*

### **#117 ting du bør vite som siving**

### *Tekst: Magnus Hanesand*

# **Kumulering**

### **#105 ting du Ikke trenger å vite som siving**

Som utvikler kommer man fort borti situasjonen hvor flere tienester må snakke sammen, for eksempel en frontend som snakker med backend over et API. Begge ender må da vite hvordan dataen som sendes ser ut. Dersom man skulle endre feltene man bruker i backenden må man da altså passe på at frontenden gjør det samme, og du må kanskje skrive kode i flere språk som i bunn og grunn definerer de samme typene og metodene. Men hva om du kunne holdt styr på alt dette ett sted? Det er her protocol buffers (protobuf) kommer inn.

Protobuf er et system for å *serialisere* data slik at det kan sendes mellom ulike tjenester, som kan være skrevet i helt forskjellige språk. Det vil si at man oversetter data til ren tekst som kan forstås av ulike systemer, litt lignende JSON. Men protobuf gir deg også mye mer. Du kan nemlig generere kode i en rekke språk basert på typedefinisjonene dine. For eksempel kan du definere en person-type som følger:

Deretter genereres automatisk kode til språket du ønsker, for eksempel Java. Du får altså klasser med felter og metoder som lar deg bruke typene, slik at du slipper å skrive hauger med boilerplatekode om og om igjen. Koden du får generert følger også anerkjente standarder og mønstre, som for eksempel *builder*-mønstret:

Med andre ord definerer du altså typene dine ett sted, og så overlater du drittjobben med å interagere og *parse* dataen til autogenerert kode. På den måten kan du gjøre endringer ett sted og være sikker på at alle deler av applikasjonen din vil være oppdatert. Dermed slipper du å klø deg flere timer i hodet fordi noen du jobber med glemte å si at de endret på et felt.

Protobuf kan også brukes for å definere hvilke tjenester applikasjonen din kan bruke med dataen. Videre kan du igjen generere kode som lar deg kalle på tjenestene som vanlige metoder, i stedet for å styre med nettverkskall direkte. Dette er mest utbredt sammen med *gRPC* (Google Remote Procedure Call), men det finnes også prosjekter som lar deg gjøre dette for vanlige REST APIer. Du kan tenke på gRPC som en alternativ måte for applikasjoner å snakke sammen og blir typisk brukt mellom backendtjenester.

**message** Person { **optional string** name = **1**;  $optional int32 id = 2;$ **optional string** email = **3**; }

 Person john = Person.newBuilder() .setId(1234) .setName("John Doe") .setEmail("jdoe@example.com") .build();

Hvis du noen gang har stemt i lokalvalg på valgdagen, eller eventuelt forhåndsstemt i din folkeregistrerte kommune, har du blitt presentert for konseptet *kumulering*. Det er enkelt å tenke at man kun stemmer på det partiet man tar stemmeseddel fra, men som velger har man faktisk makt til å påvirke mye mer enn bare hvilke partier som blir innvalgt.

Å kumulere er også kjent som å gi *personstemme*. I valg av kommunestyre, fylkesting, bystyre eller bydelsutvalg stemmer man i større grad på person enn i stortingsvalg – selv om man også der har enkelte muligheter til å endre stemmeseddelen. Rekkefølgen kandidatene står i har nemlig ingenting å si i lokalvalg – det som betyr noe er hvor mange personstemmer kandidatene får. De små, kvadratiske boksene som står ved siden av kandidatene på stemmeseddelen, er dermed din mulighet til å bestemme nøyaktig hvem fra partiet du stemmer på som skal representere deg lokalt.

Et kryss i en slik boks gir kandidaten en personstemme. I utgangspunktet er det disse kryssene som avgjør de endelige stemmetallene til kandidatene, men partiene har et kraftig

verktøy for å påvirke selv. *Forhåndskumulering*, også kjent som *stemmetillegg*, er noe partiene kan gi toppkandidatene sine. De øverste kandidatene på lista blir da stående med navnet sitt i fet skrift, og får ekstra personstemmer tilsvarende 25 % av alle stemmene partiet fikk totalt.

Ikke nok med at man kan endre maktfordelingen innad i eget parti – man kan også påvirke hvem som blir innvalgt fra andre partier! Bakerst på stemmeseddelen i kommunevalg kan man skrive inn navn fra andre partier enn partiet du har stemmeseddel fra. Hvis det skulle være enkeltkandidater på andre lister som du gjerne skulle sett innvalgt, kan du kumulere dem ved å skrive navnet og partiet deres her. Dette kalles å gi en *slenger*. For hver kandidat du gir en slenger, gir du også 1/x av stemmen din til kandidatens parti, der x er antall representanter som skal velges inn. Det skal veldig mye til at dette påvirker den endelige mandatfordelingen mellom de ulike listene i valget, men det kan skje. Det ville faktisk skjedd i Bergen i år om ikke Høyres 46. kandidat, Martin Smith-Sivertsen, hadde vært folkeregistrert i feil kommune under valget.

Kumulering kan ha stor innvirkning på valgresultatet, spesielt på lister der antall forhåndskumulerte er lavere enn antall innvalgte representanter listen ender opp med. For eksempel hadde Oslo Arbeiderparti forhåndskumulert ti kandidater i 2023, men endte med å få innvalgt elleve bystyrerepresentanter. Tidligere statsminister Gro Harlem Brundtland stod på 65. plass på listen, men med 2855 personstemmer og 368 slengere endte hun opp med å likevel kapre den ellevte plassen til Arbeiderpartiet i hovedstaden.

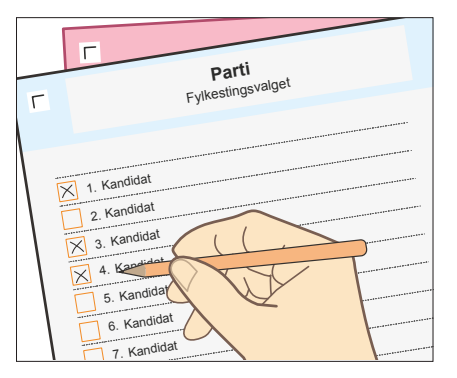

# **AI-generert underholdning**

- en litt grusom elskerinne

### *Tekst: Ian McGregor Aksum Layout: Elisabeth Doan*

Hvis du har scrollet TikTok, Instagram Reels eller YouTube Shorts det siste året har du mest sannsynlig sett klipp av amerikanske presidenter som chiller på Discord mens de spiller Fortnite, diskuterer Lola Bunny fra Looney Tunes eller mobber hverandres offentlige fiaskoer. Husker du kanskje Balenciaga-trenden som startet med Harry Potter og Breaking Bad, og deretter spredte seg til alle franchisene du kunne tenke deg? Bak dette ligger teknologier som ChatGPT, Elevenlabs, Midjourney og D-ID, som genererer tekst, imitert dialog, bilder, animasjoner, og mange andre ting. Siden DALL·E og ChatGPT ble lansert i henholdsvis januar 2021 og november 2022 har vi sett media av alle former bli generert, blant dem musikk og serier. Men nå som potensialet begynner å nærme seg uendelig er det naturlig å spørre om dette faktisk kommer til å kunne erstatte «vanlig» underholdning, og i hvilken grad. Kommer vi i nær fremtid til å se eller høre på 100 % AI-genererte serier eller musikk, og

kan jeg overleve en uke med bare dette som underholdning?

### **AI-Musikk, orkestrert av en artist**

Før uka startet hadde jeg en idé om at AI-generert musikk kanskje var lettere å forholde seg til. Mye moderne musikk er allerede laget av synthesizere, samtidig som både akustisk og syntetisk musikk har mye struktur som kan analyseres og reproduseres av maskiner. På mandag fant jeg artisten SKYGGE, som er artistnavnet til Benoit Carré. Carré har jobbet i research-labber hos SONY og Spotify og produsert original musikk basert på blant annet The Beatles og amerikanske folkesanger. I 2018 ga han ut et kollaborativt album laget med diverse AI-verktøy, med vokaler fra kjente artister som Stromae. Dette var faktisk ganske kult å høre på, og jeg vil si det var en sterk start på uka. Om han bare kunne fått ChatGPT til å foreslå et annet navn enn klisjéet «Hello World» …

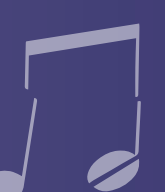

### **«Renere» AI-musikk**

mer en AI-aktivert form for klassisk låtskriving enn «ren» AImusikk, var jeg nå interessert i å finne ut hvor langt teknologien tankene fant jeg «AI Song Contest» som hvert år arrangeres jeg føler at evnen til å vurdere «god» musikk uten menneskelig teknologier. Størsteparten av sangene er ikke akkurat musikk jeg ville hørt på mens jeg jobber eller slapper av, men hvis du er i et eksperimentelt humør kan jeg anbefale deg å prøve ut «Nuns in a Moshpit» av Dadabots.

### **AI-generert Seinfeld**

Senere i uka var jeg spent på å slappe av med en serie. Det jeg dessverre endte opp med å gjøre isteden var å prøve å like «NOTHING, FOREVER». Dette er en interaktiv, proseduralt generert og animert situasjonskomedie som strømmes på Twitch. Serien startet som en parodi av «Seinfeld», men er nå basert på et originalt konsept. Det kule med serien er at den bare kjører og kjører med Twitch-chat som et valgfritt input til systemet, og er derfor så å si 100 % AI-generert. Om du liker den satiriske humoren fra den originale Seinfeld, med raske stikk og ordspill, kan det hende du synes dette er morsomt. Mitt problem med serien var at jeg følte algoritmen som skapte scenene ofte ikke forstod anatomien av en vits, og endte opp med å levere mange *set-ups* uten å noen gang fullføre en slaglinje. Jeg tror ikke jeg ville kalt dette underholdende, men kult er det likevel.

Etter å ha startet med musikken til SKYGGE, som jeg føler er AI-generert Rick and Morty er mitt definitive favorittfunn fra kunne strekke seg uten menneskelig innflytelse. Med det i til å automatisk generere scener med ChatGPT, scripte de av det nederlandske kringkastingsselskapet VPRO. Dette er en Simpsons, Svampebob, Shrek, og flere som gjester). Dette konkurranse der lag fra hele verden kan sende inn verk som blir er igjen innhold som faktisk kan bli laget uten videre innsats vurdert av offentligheten på bakgrunn av kvaliteten på sangen, fra en person, ettersom et program kan hente scene-ideer og av et panel med eksperter på bakgrunn av AI-verktøyene fra livestream-chatten, og deretter bruke API-kall til ChatGPT, som er brukt. I seg selv er dette et veldig kult konsept, men FakeYou og Unity til å fullføre scenen. Å lære hvordan Code innflytelse er noe mangel-full hos de fleste av deltakernes var nærmest ekstatisk da jeg fant ut at det allerede var over 30 denne opplevelsen. Denne serien er laget av YouTuberen Code Bullet, der han bruker ChatGPT, Unity og FakeYou med stemmene til karakterene (i tillegg til karakterer fra The Bullet lagde systemet sitt var interessant nok i seg selv, men jeg timer med AI-generert Rick and Morty tilgjengelig på YouTube, med mer på vei. Selv om de fleste av historiene ikke er like fornuftige (fordi de blir foreslått og stemt frem av en middels infantil YouTube Live chat), er mange av episodene genuint morsomme. Dette er antageligvis fordi uforutsigbarheten til AI-verktøyene kan emulere de kaotiske valgene skaperne selv pleier å ta, og du får crossovers som aldri ville vært mulig på grunn av manglende rettigheter. Min favoritt i skrivende stund er «Rick tells Morty a recipe to make a chocolate cake, but slowly as the scene progresses, Morty realizes Rick is actually making a pipe bomb».

### **AI-generert Rick and Morty**

### **Er det mulig?**

Etter å ha fått en smakebit av et utvalg produksjoner av AIgenerert underholdning må jeg nok konkludere med at dagens AI-genererte underholdning ikke enda leverer seriøse motstandere til «klassisk» underholdning. Når det er sagt tror jeg ikke det vil ta lang tid før det dukker opp, gitt hvor mye fokus og ressurser samfunnet fortsetter å rette mot AI. Før den tid kommer forblir AI-generert underholdning min side-kylling, og ikke min hovedhakke.

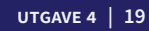

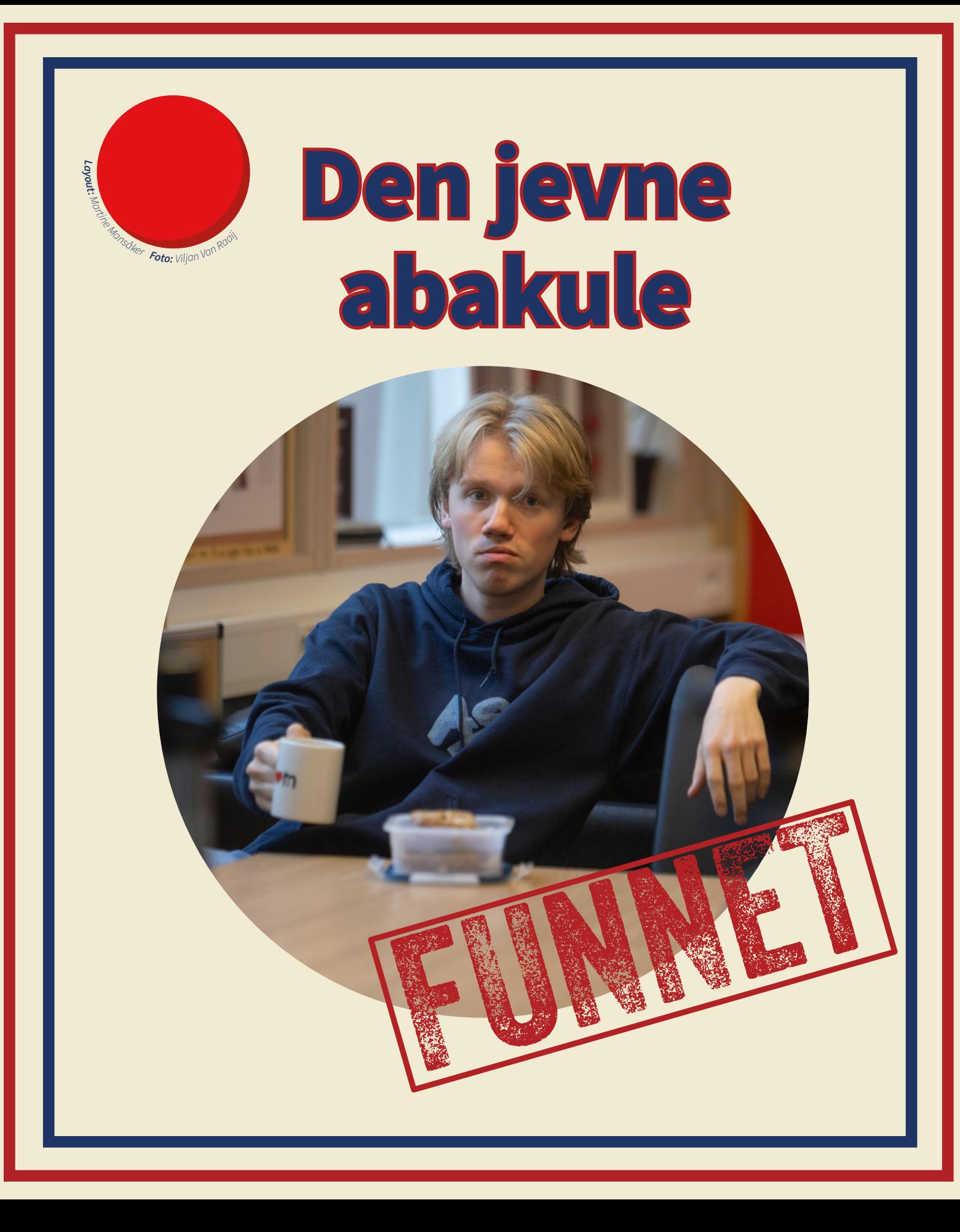

### **Bytt ut det standard terminalprogrammet**

Alle PCer inkluderer et standard terminalprogram, som ofte bare heter «Terminal». Som regel er dette ganske begrenset og enkelt, så det første steget av å freshe opp terminalen er å laste ned et bedre program. Har du Mac, er iTerm2 et trygt valg. For Linux er Alacritty og velge mellom, men ZSH er et veldig bra valg. En av grunnene til at ZSH Kitty gode. Om du bruker Windows, er du velsignet med et ganske bra er så bra, er at det har et stort økosystem med tillegg. standardprogram, men Cmder er også et godt alternativ.

Når du har bestemt deg for program, burde du finne et kult tema. For de fleste av de nyere terminalprogrammene kan du finne ganske freshe paletter. Om du vil være ekstra kul kan du finne temaer som går igjen i andre programmer du bruker og kanskje skrivebordsbakgrunnen din. Eksempler på populære temaer som du finner i mange programmer er Nord, Dracula og gruvbox.

### **O O D** Yes\_Man - Desktop/readme/Yes\_man --zsh

### **Bytt skall og installer tillegg**

En annen viktig komponent du burde oppgradere for å få en *smooth* terminalopplevelse er skallet du bruker. Skallet er programmet som leser og prosesserer kommandoene du skriver inn. Det finnes mange å

For å enkelt laste ned tillegg kan det også være deilig å installere Oh My Zsh, som er et rammeverk for å konfigurere tillegg. Den har noen tillegg ferdig installert, og gjør det veldig enkelt å laste ned nye.

Allerede etter disse få stegene vil du ha gått fra en slitsom og stygg til en funksjonell og sexy terminal. Det er imidlertid bare en base til videre utforsking, og du burde lete etter temaer du liker og tillegg som *booster*  arbeidsflyten din. Det neste naturlige steget er å sjekke ut tmux, som lar deg ha flere terminaløkter i samme vindu. Hvis du blir veldig glad i terminalen din er det dessuten ikke en dum idé å sjekke ut Neovim, som er et koderedigeringsprogram som hjelper deg å kode dritraskt!

Er det noe som karakteriserer en utviklers PC-skjerm mer enn bli slitsomt om man hver dag blir sittende og stirre i det. noe annet, er det en svart skjerm svermende med grønne monospace-karakterer. Det er fett å se det på TV, men kan PC-ene, og vi må ikke lenger sitte i det digitale Matrix-regnet.

Heldigvis er det mye som har skjedd siden de tidlige IBM-

### **Eksempler på obligatoriske tillegg er:**

- → powerlevel10k Gir en mye kulere ledetekst
- → zsh-autosuggestions Gir forslag til kommandoer basert på hva du har brukt tidligere
- → zsh-syntax-highlighting Gir syntakssensitive farger til kommandoene dine

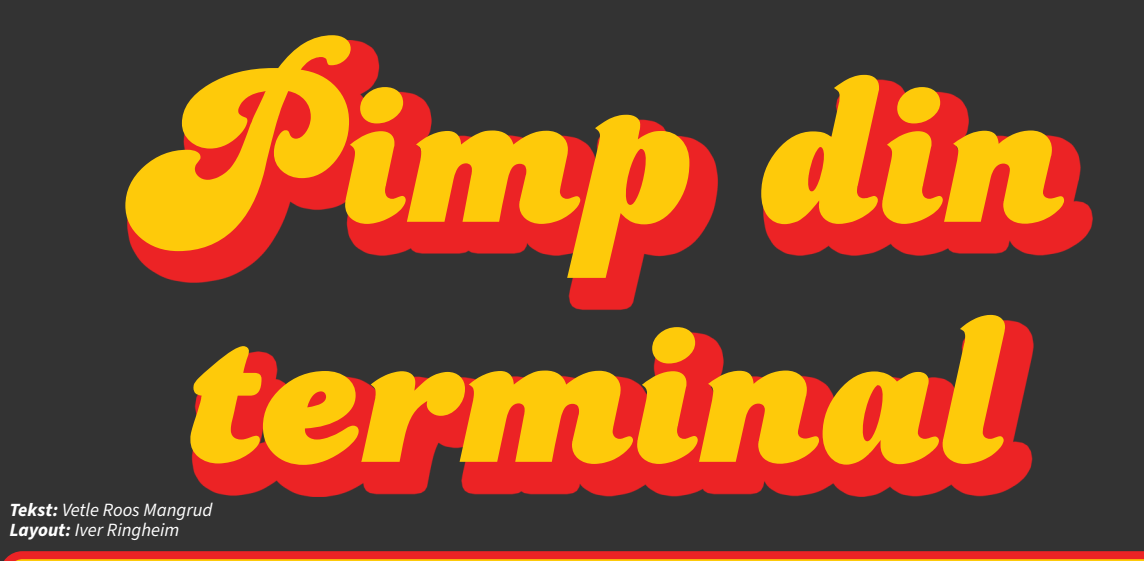

- nord-theme (main) √ echo 'Lao gan ma'
- Lao gan ma
- dracula-theme (main) √ echo '2 for 0 i TIHLDEkiosken'
- 2 for 0 i TIHLDEkiosken
- gruvbox-theme (main) √ echo 'readma ballz'
- readma ballz

### **abakulene som ikke koder**

For oss data- og komtekstudenter virker det ofte som om man har to valg når man skal velge jobb: konsulent eller in-house-utvikler. Dette gjenspeiles i lunsjprater, bedpresser og forelesninger. Dersom man da ikke er spesielt glad i programvareutvikling, kan det fort virke som om det eneste valget man har er å bytte studie. Heldigvis finnes det mange jobber som er veldig relevante for oss, selv om de ikke innebærer koding. Vi i readme har intervjuet tre tidligere data-/komtekstudenter som har en kodefri jobb for å fremheve hvilke jobbmuligheter som finnes der ute.

### **Hvordan havnet du i denne stillingen?**

Jeg kan ta kortversjonen. Jeg ble jo studentambassadør i Netlight i 2018. Jeg syntes det var veldig gøy. Det fløt kanskje litt sammen med den oppdagelsen jeg hadde av at jeg likte å nettverke og kanskje foretrakk det litt mer enn utvikling. Så jeg ba, rett og slett, om muligheten til å få et summer internship i Talent Search, som er rekrutteringsteamet. Den fikk jeg, og det var veldig kult. Det var egentlig alt jeg hadde sett for meg, og kanskje litt til. Deretter valgte jeg å jobbe deltid, hadde et summer internship til, og så begynte jeg fulltid etter det. Så det var egentlig det for min del.

### **Har du noen tips til studenter som går på data/komtek som ikke vil jobbe med programvareutvikling?**

Ja, ganske mange faktisk. Først og fremst, bare vit at du ikke trenger å jobbe som konsulent eller in-house. Det finnes veldig mange flere valg enn det. Det første du kan gjøre, er å prate med noen

som du vet har en rolle du synes høres kul ut. Det jeg synes er så viktig å få frem, er at å sende en melding på LinkedIn, selv om det er til en totalt fremmed, kan virke dritskummelt. Men i veldig mange tilfeller kan det komme utrolig mye bra ut av det. Det krever bare ti sekunder med mot for å sende en melding, som kanskje kan endre hele fremtiden din.

### *«Det krever bare ti sekunder med mot for å sende en melding, som kanskje kan endre hele fremtiden din.»*

Meldingen kan du sende til en person som ikke nødvendigvis gjør akkurat det du vil jobbe med, men kanskje kan sette deg i kontakt med folk. Så det er liksom mitt «number one»-tips. Ikke vær redd for å nå ut.

Nummer to: En stor vegg for min del var at du hører at alle går rundt og prater om at de skal jobbe med utvikling, de skal bli konsulent, de skal jobbe i dette selskapet. Man havner veldig inn i en boble hvor alle andre enn deg snakker om å bli utvikler eller jobber veldig teknisk. Og da kan det føles som en helt uendelig stor terskel å hoppe ut i en litt utradisjonell rolle. Da tenker jeg det er viktig å bare kjenne etter på hva som er motivasjonen din for å gjøre noe annet. For som oftest, som for min del, så var det rart å hoppe inn i en rolle hvor jeg ikke skulle være så direkte ansatt inn for det jeg har studert de siste seks årene. Alt jeg trengte var en kommentar fra en person om at det var dritfett å ta en litt annen vei. Det ga meg alt jeg trengte av støtte og motivasjon. Så jeg var litt sånn, nå skal jeg bli dyktig i noe som jeg føler jeg kan bli dyktig i.

### Eivind Høydal **Kommunikasjonsteknologi** (2015-2020)

### **Rikke Løvaas**

**Rekrutterer i Netlight**

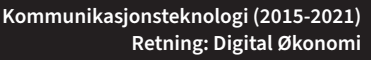

**Har du hatt verv som har vært nyttige?** Ja! I Abakus er det jo mye det med møtekultur og det å jobbe sammen mot et mål. Der er Abakus overraskende lik en bedrift på mange måter, og overraskende nok bedre drevet enn mange bedrifter, opplever jeg. Også andre verv som UKA der du lærer deg å jobbe sammen med andre, der man leverer noe, og der man gjør et prosjekt, er det kanskje enda mer overførbart til arbeidslivet. Det er alltid noe som er overførbart.

### *«Og da skjønte jeg hvis jeg blir god på noe som andre ikke liker, så har jeg min greie.»*

**Hvordan havnet du i denne jobben?** Det er jo ganske tilfeldig. Det begynte med at jeg hadde faget som heter Sikkerhet og robusthet i IKT-systemer. [Faget handler om] de mer myke sidene av informasjonssikkerhet, ikke

hacking, men mer domene med risikoanalyse, ulike trusselaktører og beskyttelse av kritisk infrastruktur. Det synes jeg var veldig interessant. Det jeg fant ut av, som en kompis sa til meg, var [at mange syntes faget var] veldig kjedelig. Og da skjønte jeg hvis jeg blir god på noe som andre ikke liker, så har jeg min greie. Deretter fikk jeg sommerjobb, og senere jobb, i mnemonic. Den stien gikk jeg en stund, men så for et år siden begynte jeg i BCG. Jeg ville drive mer med IT og teknologi i tillegg til sikkerhet fra toppledelsen sitt perspektiv. Og da fant jeg en god jobb i BCG.

**Kommunikasjonsteknologi (2015-2020) Retning: Digital Sikkerhet**

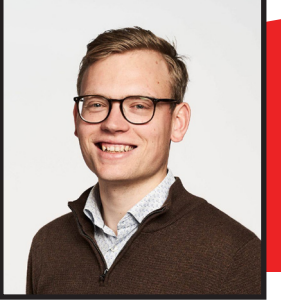

### **Bruker du noen gang kodeverktøy?**

I utgangspunktet ikke. For det meste sitter jeg inne i [Appfarm] Create, som er et no-codeverktøy, og stort sett klarer man seg med det som er inne i Create. Noen ganger må jeg gjøre ting som er litt mer teknisk, som *web requests*, og da kan jeg for eksempel bruke Postman for hjelp til dette. Inne i Create har vi også muligheten til å skrive litt egen kode når det trengs [med JavaScript], så hvis jeg sliter med en eller annen funksjon kan jeg bruke ChatGPT til å få litt hjelp med det.

### **Har kunnskapen fra studiet vært nyttig i arbeidet ditt?**

Det vil jeg definitivt si, ja. Jeg føler egentlig at jeg får dekket veldig mye av det man har lært på studiet når jeg jobber i Appfarm Create. Som solution engineer [i Appfarm] er man fullstakk-

utvikler, så man jobber både med det visuelle og design-aspektet av en IT-løsning, men også med arkitektur og datamodellering. Så plutselig får man bruk for databasefag igjen.

*«Jeg synes jo det morsomste med å programmere var det å se resultater. Å se det jeg bygger. Og det gjør man jo veldig, eller i stor grad, med no-code.»*

### **Hva gjorde at du ville jobbe med no-code fremfor utvikling?**

Det er flere ting, men det går jo mye på mine egenskaper og interesser. Jeg syntes det morsomste med å programmere var å se resultatene av det jeg bygget, og det gjør man i stor grad med no-code. Alt er veldig visuelt og man ser det man lager veldig umiddelbart. I tillegg kan jeg være litt utålmodig. Jeg vil egentlig bare ha resultatet med en gang, og hater å sitte og fikle med bugs og ting som ikke fungerer. Sånn sett passer også no-code meg bra, fordi utviklingen går veldig raskt (selv om man naturligvis må bruke tid på debugging og).

### **Isabel Slorer**

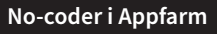

**Datateknologi (2018-2023) Retning: Programvaresystemer**

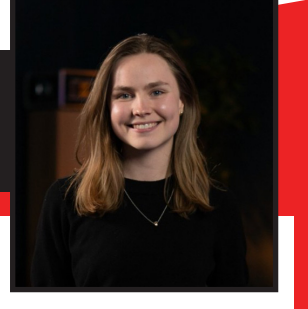

### *Tekst og layout: Vegard Ervik*

### Lag applikasjoner uten å kode

## **JOBB ETTER STUDIET?**

**Nordens ledende no-code miljø** Mye ansvar fra første dag gen.us | gen.us/apply | @genusbiz

Søk nå - vi ansetter for 2024

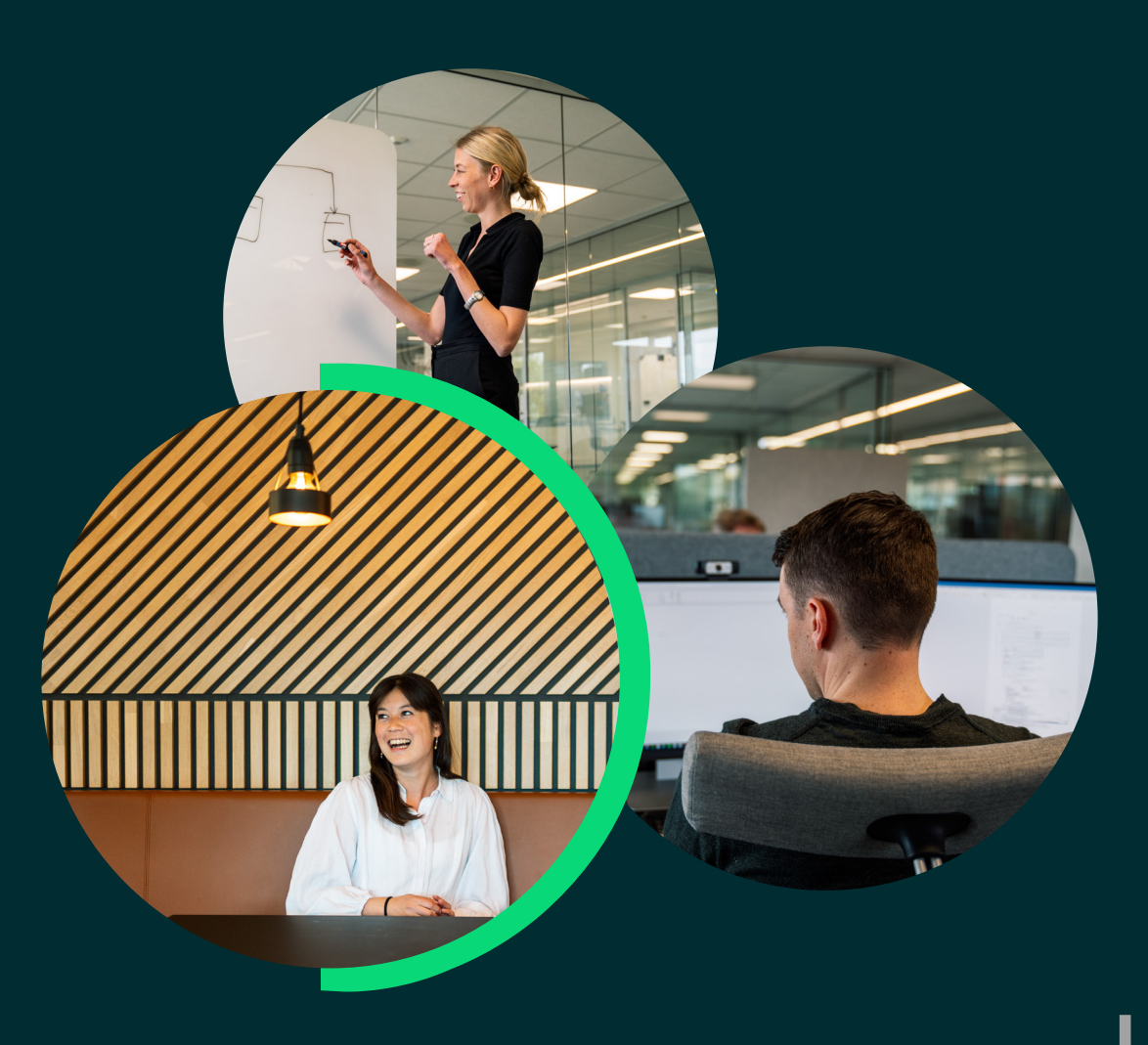

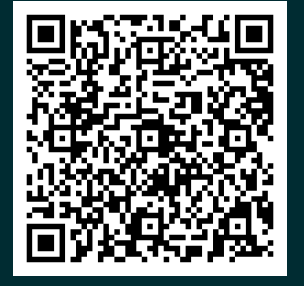

# Redaksjonen anbefaler **TV-serier**

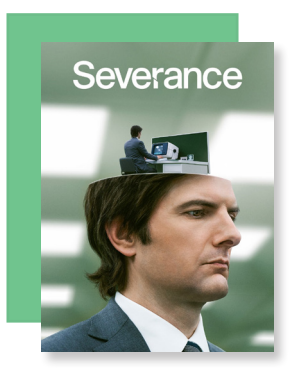

### **Ozark Anbefaling fra Ian**

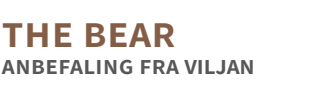

### **SEVERANCE Anbefaling fra VETLE**

Hovedpremisset til den psykologiske thrilleren Severance er at det i nær fremtid utvikles en teknologi som lar megakonsernet Lumon splitte hjernen til de ansatte mellom en «jobbhjerne» og «utsidehjerne». Når de er på jobb vet de ingenting om hva de gjør på utsiden, og når de er på utsiden vet de ikke hva de gjør på jobb. Arbeidsoppgavene er veldig vage og uklare, og det er tydelig at de ikke vet hva arbeidet til de ansatte egentlig resulterer i. Ganske tidlig i serien møter vi en ansatt som har rømt, og tar kontakt med kollegaene sine på utsiden. Dette starter en jakt på hva som egentlig skjer på Lumon. Det som tar serien fra en bra thriller til et mesterverk er den hysteriske og absurde satiren på kontorlivet som skinner mellom de spenningsfylte slagene. Blandingen av thriller og humor gjør at informasjonstettheten ikke blir for høy, og du ikke aner hva som kommer – Skal de ansatte ha melonfest, eller skal noen dø?

*Kan sees på: Apple TV+*

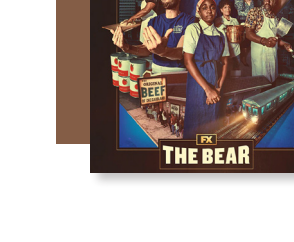

I dramaserien The Bear følger man Carmen «Carmy» Berzatto, en ung, prisvinnende gourmetkokk som returnerer til hjembyen Chicago for å overta den avdøde brorens sandwich-sjappe. Hardt preget av brorens dødsfall, prøver Carmy å redde det skitne, nedslitte og uorganiserte kjøkkenet fra å falle helt sammen. De andre ansatte er lite mottakelige for endringer, som resulterer i mye friksjon blant dem. Samtidig har broren etterlatt store summer gjeld, noe som ikke gjør situasjonen bedre. Serien kan ikke bli beskrevet som noe annet enn kaotisk, men det er dette som gjør den så ekstremt bra. Høydepunktet i serien må sies å være episode 7, som består av et 18 minutters sammenhengende klipp hvor man ser kaoset på kjøkkenet utspille seg i det det renner inn bestilling etter bestilling. Og enda bedre for oss: sesong 2 har nettopp kommet ut. Jeg har ikke sett denne sesongen selv enda, men ryktene sier at sesong 2 er like bra, om ikke enda bedre.

*Kan sees på: Apple TV+, Disney+, Hulu*

Ozark er en thriller som følger familien Byrde, en tilsynelatende ordinær familie fra Chicago i USA. Livene deres er preget av forholdsproblemer mellom foreldrene og barnas vansker med å etablere egne liv. Disse byrdene virker derimot nesten meningsløse i forhold til en annen ting: faren Marty Byrde er topp-hvitvaskeren for Mexicos nest største narkotikakartell, og når ting går galt må han dra familien med seg til Lake of the Ozarks i Missouri for å unngå en uhyggelig skjebne for familien. Der må familien kjempe seg gjennom en konstant strøm med kriser for å blidgjøre kartellet, samtidig som de etablerer seg i et ukjent miljø. Det som er fantastisk med Ozark er kollisjonene mellom karakterenes personlige laster og utfordringene de står overfor, og hvordan karakterenes hemmelighold av informasjon påvirker de andre. I tillegg ligger temaer som rusmidler og kulturforskjeller i USA i bakgrunnen av alt, som gir plottet enda mer karakter. Fra start til slutt tar aldri serieskaperen foten av gasspedalen (spesielt i sesong 2), og man kan aldri forutse når en seriøs twist er rundt hjørnet.

*Kan sees på: Netflix*

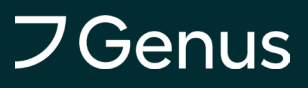

### **Osvalds Omfattende Ordsøk** *Tekst: Martine Karlsen*

### Utgavens konkurranse

*sponset av Genus*

Rød-/Hvitvin

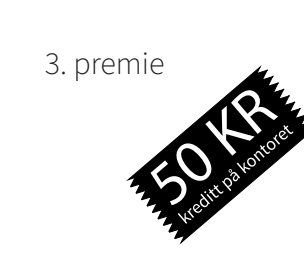

1. KLASSINGER SOM NETTOPP HAR FULLFORT FORSTE ARET AN MASTEREN

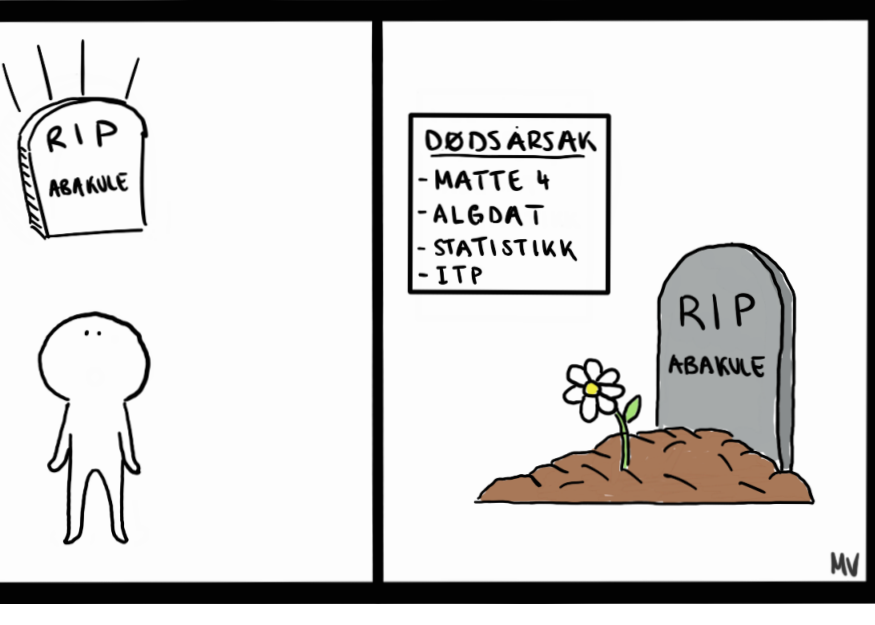

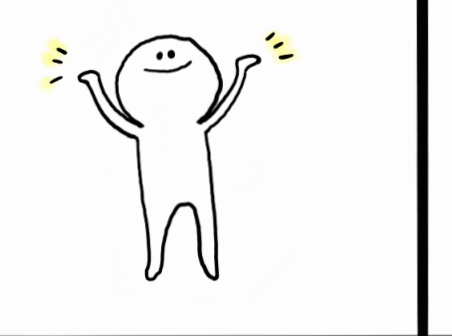

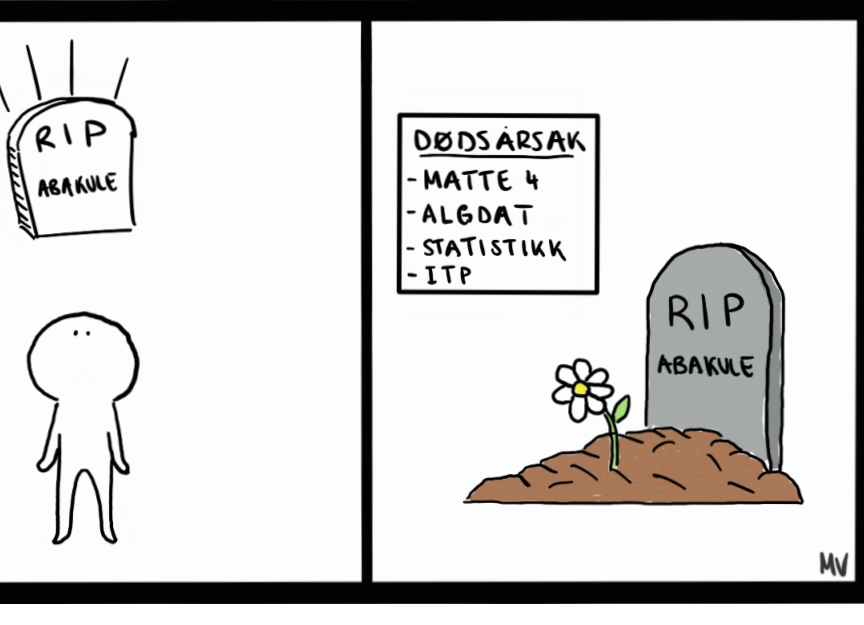

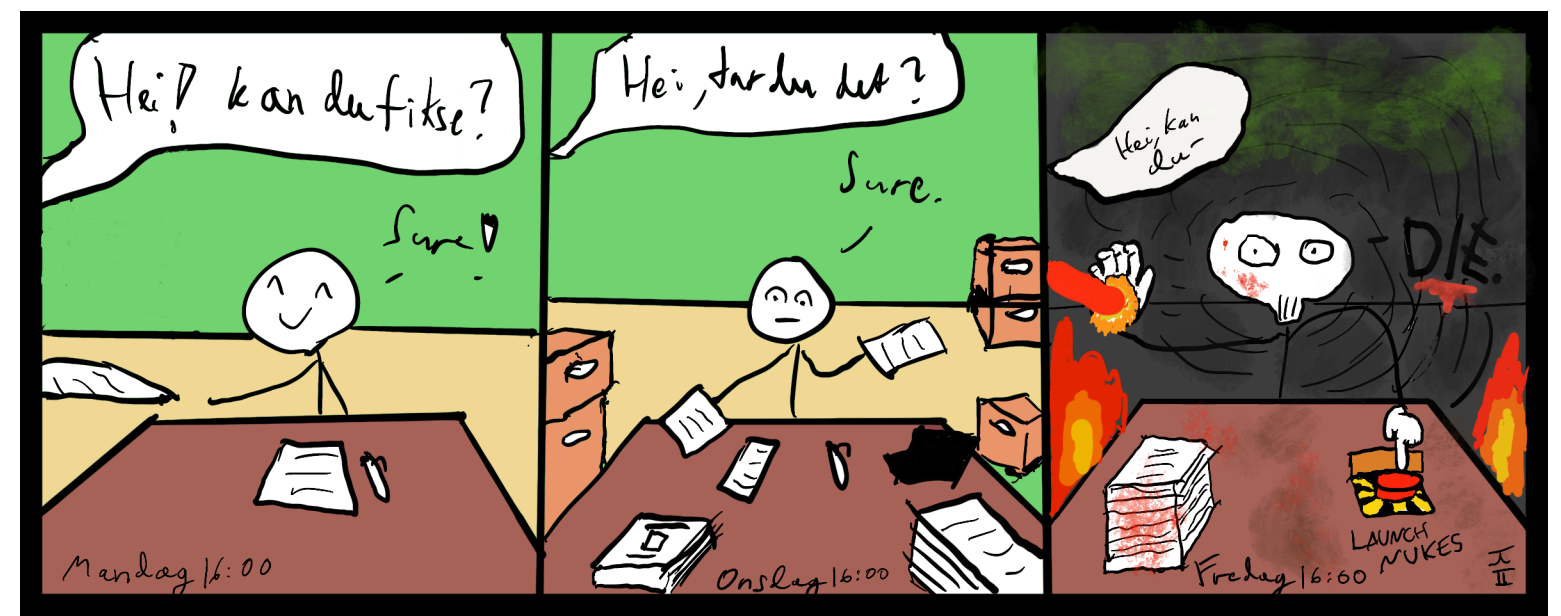

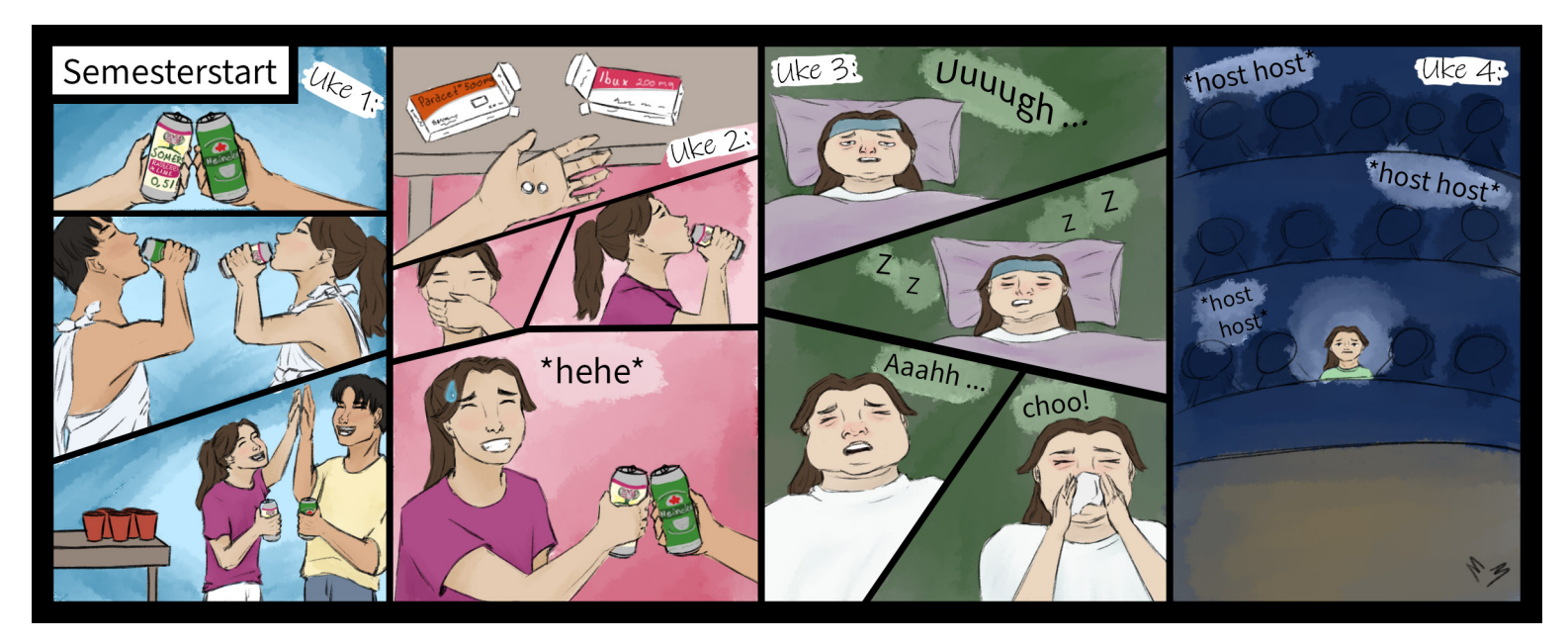

### **premier**

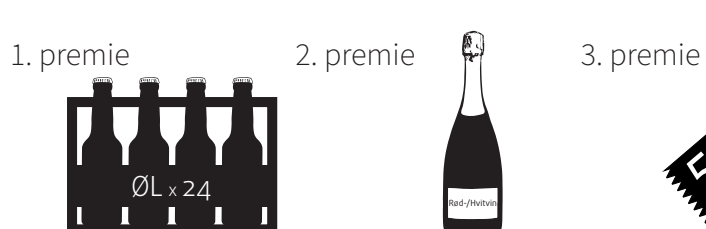

*Svarer du riktig er du i tillegg med i den årlige trekningen av en middag for to til en verdi av 2000 kr.*

### **vinnere**

- 1. Eskil Østbø
- 2. Birk Gustav Samson Stoveland
- 3. Kaisa Larsen

Osvald er helt ny i Trondheim og på NTNU. Han synes dermed det er vanskelig å få med seg alt, både på skolen og blant alle de kule og spennende tingene Abakus tilbyr. De nye begrepene som har blitt innført går ofte over i hverandre, horisontalt, vertikalt og diagonalt. Gjør hverdagen til Osvald litt enklere og mer strukturert ved å ringe rundt de følgende ordene i hans rutenett av surrete tanker og send bilde til *konkurranse@abakus.no* med emne: «OOO»

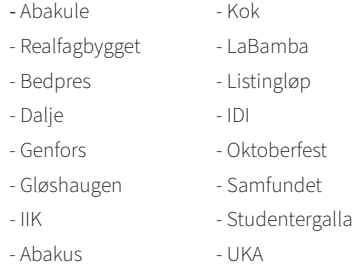

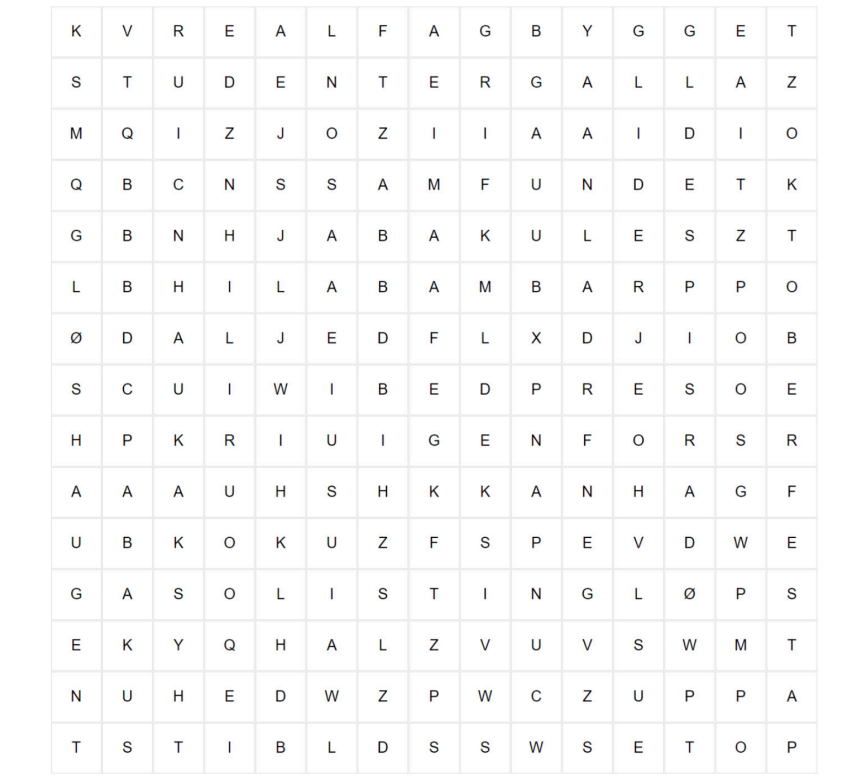

### **Finn Begrepene**

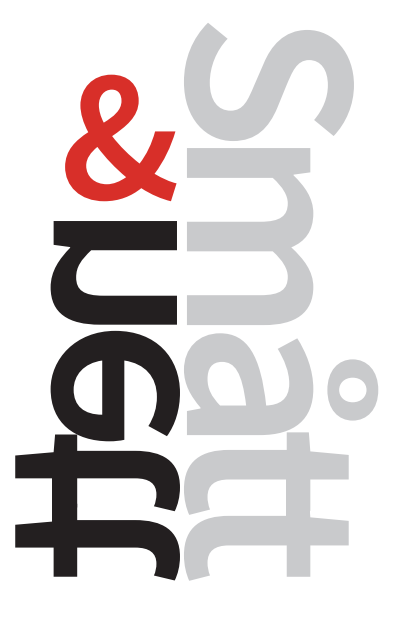

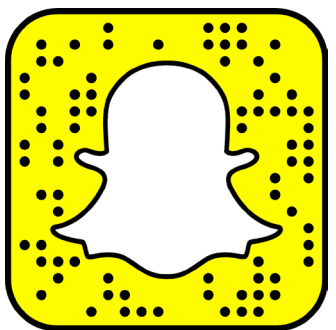

Vil du ha snap på baksiden? Send snap til **RYKTE**!

### **Sokratis retorikk**

I det siste har det vært mange saker i nyhetene om politikere som blir til vanlige folk grunnet diverse skandaler, enten det er snakk om solbrillestjeling eller aksjespekulasjon. Men hva om dette gikk helt andre veien? Tidlig i juni i år ble nemlig professor Sokratis Katsikas fra IIK utnevnt til digital forvaltningsminister i den greske regjeringen fram til nyvalget 25. juni. Dermed måtte professoren plutselig dra til Athen for å gjøre sitt ministerpostarbeid og møte resten av kriseregjeringen. **readme** håper at eventuelle studenter som hadde han som veileder ikke fikk seg en uheldig overraskelse, og oppfordrer Katsikas til å holde seg unna solbrillehylla på Tax Free-en.

### **Et godt bad**

Visste du at Abakus har sitt helt eget Ababad? Det ryktes nemlig at det i løpet av de siste ukene ble arrangert et veldig koselig arrangement for flere abakuler der man plasket rundt i badekar. Uheldigvis går det også rykter om at mengden klor i disse badekarene var under det anbefalte nivået for badekar av denne størrelsen, og at det dermed var en ganske skitten affære. Videre virker det som et medlem ved et uhell har sølt sure kjemikalier i det ene badekaret, slik at alle som tok et bad etter den uheldige abakulen fikk seg en enda skitnere affære. Redaksjonen har kontaktet interessegruppen Abaplask for å høre om de var involvert i arrangementet, men dette har de blankt svart nei til. readme håper klor finner veien til det spesielle arrangementet neste år.

### **Vin, svinn og sint kvinn(e)**

Hvis du var på immball i høst la du kanskje merke til at det ble mye ståhei borte ved bordet der alle de foreldede abakulene satt, også kjent som Abapensjonistene. Denne ståheien viste seg å være et resultat av at Abapensjonistene, i et forsøk på å starte «Er det alltid like stille over der?», irriterte på seg en hissig vakt som kjeftet de gamle traverne i senk. Som om dette ikke skulle være nok kaos for Abapensjonistene var det også et bord som, i likhet med Abapensjonistenes hofter, kollapset. Dette førte til at flere fikk vinen de hadde brukt sine helt egne bonger på sølt over kjolene og dressene sine, om ikke rett ned på det blanke gulvet. Flere gikk da rett til baren og ba om å få nye glass, da det for en gangs skyld var et resultat av «dårlig bordbygging» og ikke «overentusiastisk banking». Det ryktes også at nærsittende Abapensjonister som ikke hadde mistet vinen sin til den store ulykken også fikk overtalt bartenderen om å gi dem flere glass de på ingen måte hadde mistet. readme håper den ekstra vinen fikk roet smerten i hendene fra all bordbankingen.

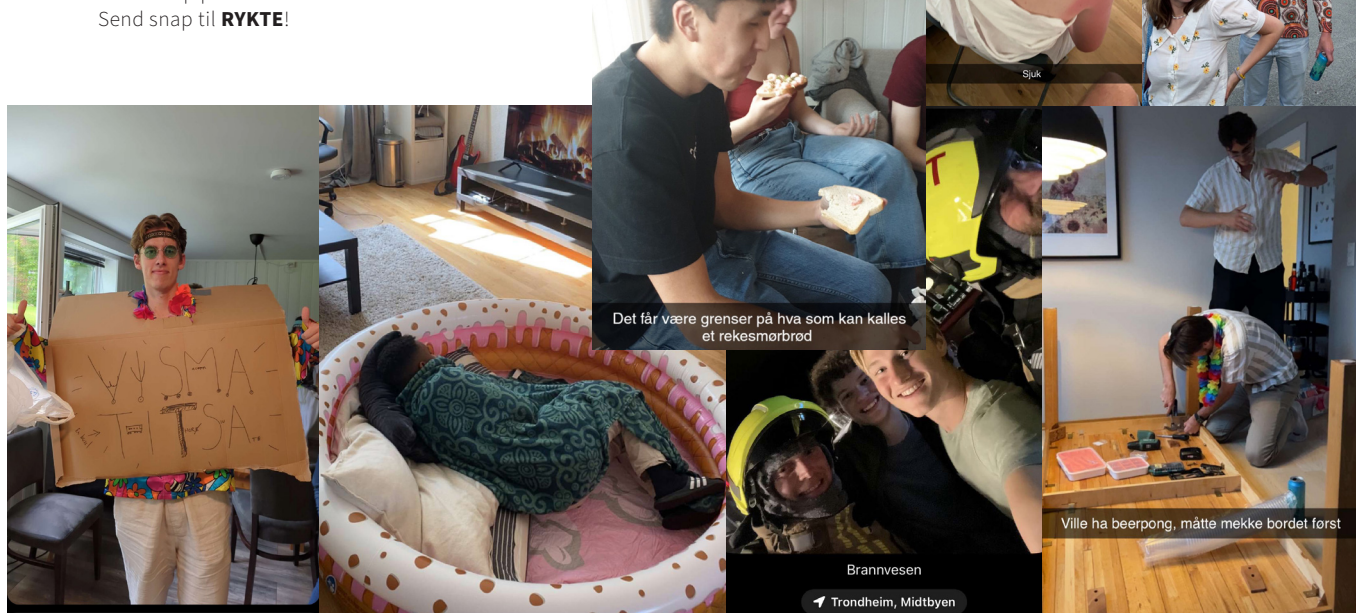